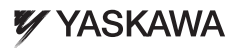

# YASKAWA Frequenzumrichter V1000

### 1000 Hz Software

### Kurzanleitung

**Typ:** CIMR-VC□B

**Modelle:** 200 V KLasse, Einphasen-Eingang: 0.1 to 4.0 kW 200 V KLasse, Dreiphasen-Eingang: 0.1 to 15 kW 400 V KLasse, Dreiphasen-Eingang: 0.2 to 15 kW

Lesen Sie für die ordnungsgemäße Verwendung des Produktes dieses Handbuch gründlich durch und bewahren Sie es für Inspektionen und Wartungsarbeiten griffbereit auf. Stellen Sie sicher, dass der Endabnehmer dieses Handbuch erhält

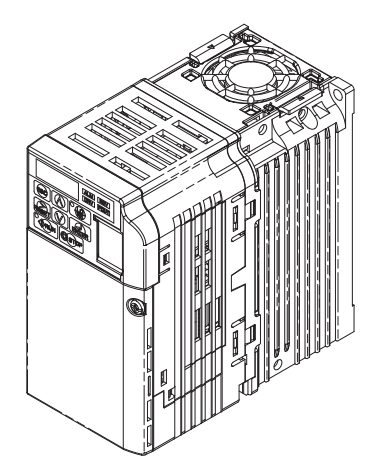

**YASKAWA Europe** TOGP C710606 15C YASKAWA Frequenzumrichter - V1000 Kurzanleitung **DE 1**

Copyright © 2011

YASKAWA Europe GmbH.

Alle Rechte vorbehalten. Kein Teil dieser Publikation darf ohne die vorherige schriftliche Zustimmung von YASKAWA in irgendeiner Form durch ein beliebiges Mittel reproduziert, in einem Abfragesystem bereitgestellt oder Übertragen werden, weder elektronisch, mechanisch noch durch Fotokopien oder Aufnahmetechnik oder auf andere Weise. Hinsichtlich der Verwendung der hierin enthaltenen Informationen Übernehmen wir keine Haftung. YASKAWA ist ständig bestrebt, seine qualitativ hochwertigen Produkte weiter zu verbessern und behält sich deshalb vor, die in diesem Handbuch enthaltenen Informationen ohne Vorankündigung zu ändern. Dieses Handbuchs wurde sehr sorgfältig erstellt. YASKAWA übernimmt jedoch keine Haftung für Fehler oder Auslassungen. Wir übernehmen außerdem keine Haftung für Schäden, die sich aus der Anwendung der in dieser Publikation enthaltenen Informationen ergeben.

YASKAWA Europe TOGP C710606 15C YASKAWA Frequenzumrichter - V1000 Kurzanleitung

# **V1000 Kurzanleitung**

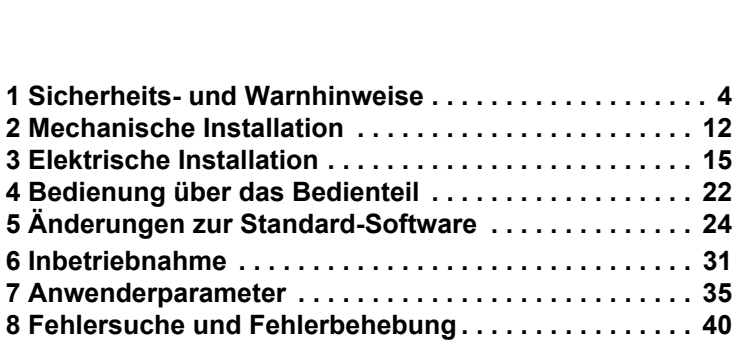

### <span id="page-3-0"></span>**1 Sicherheits- und Warnhinweise**

YASKAWA liefert Komponenten für den Einsatz in vielfältigen industriellen Anwendungen. - Die Auswahl und Anwendung von YASKAWA-Produkten liegt im Verantwortungsbereich des Anlagenkonstrukteurs bzw. Endnutzers. YASKAWA über-nimmt keinerlei Verantwortung für die Art und Weise, wie die Produkte in das Endsystem integriert werden. Unter keinen Umständen darf ein YASKAWA-Produkt als alleinige Sicherheitssteuerung in ein Produkt oder eine Konstruktion integriert werden. Die Steuerungen sind immer so auszulegen, dass Fehler jederzeit dynamisch und ausfallsicher erkannt werden. Für alle Produkte, die eine von YASKAWA gelieferte Komponente enthalten, sind bei Übergabe an den Endnutzer angemessene Warnhinweise und Anweisungen zum sicheren Einsatz und sicheren Betrieb erforderlich. Alle von YASKAWA mitgelieferten Warnhinweise sind unmittelbar an den Endnutzer weiterzugeben. YASKAWA gewährleistet ausdrücklich ausschließlich die Qualität eigener Produkte in Übereinstimmung mit den im Technischen Handbuch enthaltenen Normen und Spezifikationen. ALLE ÜBRIGEN IMPLIZITEN UND EXPLIZITEN GEWÄHRLEISTUNGEN WERDEN AUSDRÜCKLICH AUSGESCHLOSSEN. YASKAWA übernimmt keine Haftung für Verletzungen, Produktbeschädigungen, Verlust oder Forderungen, die durch falsche Anwendung der Produkte auftreten.

### **Geltende Dokumentation**

Für die Frequenzumrichter der Serie V1000 mit 1000 Hz Software stehen folgende Hand-bücher zur Verfügung:

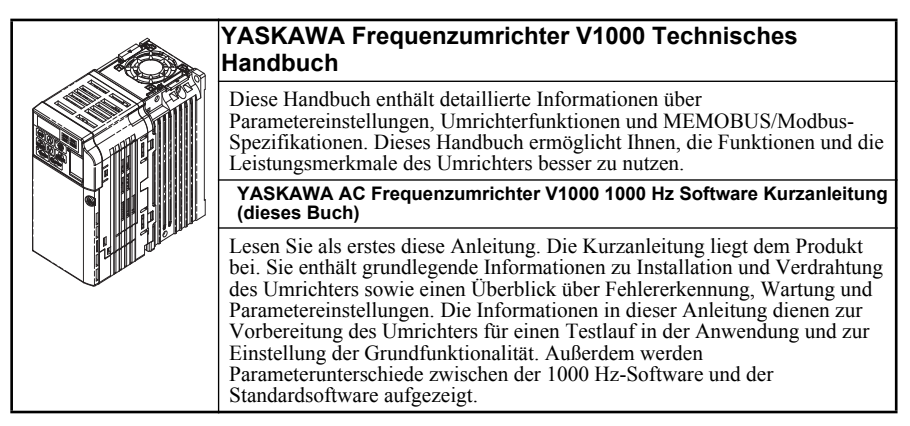

### **Lieferung**

Bitte führen sie nach Erhalt des Umrichters die folgenden Maßnahmen durch:

- Überprüfen Sie den Frequenzumrichter auf Beschädigungen. Wenn der Frequenzumrichter bei Erhalt Beschädigungen auf-weist, wenden Sie sich an den Zulieferer.
- Überprüfen, ob alle Komponenten vollständig vorhanden sind.

• Prüfen Sie die Angaben auf dem Typenschild, um sicher zu stellen, dass Sie das richtige Modell erhalten haben. Falls das falsche Modell geliefert wurde, wenden Sie sich an Ihren Lieferanten.

#### **Identifizierung des Umrichtermodells**

Frequenzumrichter der Serie V1000 mit 1000Hz Software haben einen anderen Typen-Code als die Standard V1000-Umrichter.

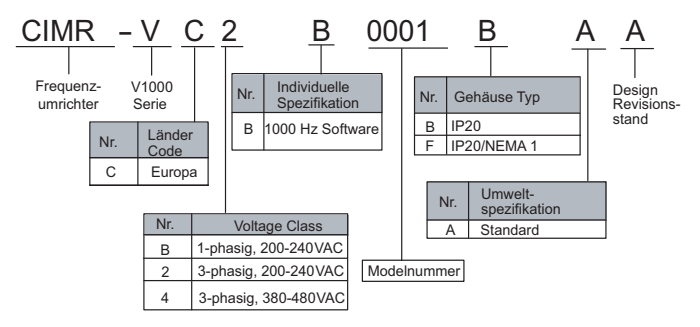

### **Typenschild**

Die Software-Nummer auf dem Typenschild muss "503□" sein.

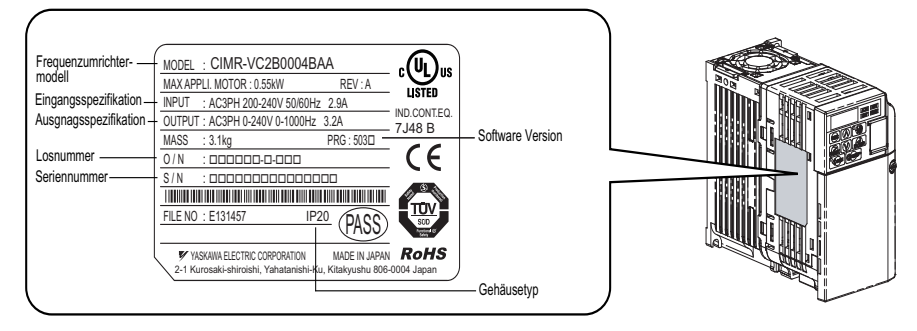

### **Allgemeine Warnhinweise**

### **A** ACHTUNG

- **Bitte machen Sie sich mit dieser Kurzanleitung vor Installation, Betrieb oder Wartung des Umrichters vertraut.**
- **Alle Sicherheits- und Warnhinweise sowie Anleitungen sind zu beachten.**
- **Die Arbeiten dürfen nur von qualifiziertem Fachpersonal durchgeführt werden.**
- **Der Frequenzumrichter muss unter Beachtung dieser Kurzanleitung und den örtlichen Vorschriften montiert werden.**
- **Beachten Sie die Sicherheitshinweise in diesem Handbuch.**

Der Betreiber der Geräte ist für alle Verletzungen oder Geräteschäden verantwortlich, die aus Nichtbeachtung der Warnhinweise in dieser Kurzanleitung entstehen.

In diesem Handbuch werden Sicherheitshinweise wie folgt gekennzeichnet:

### **A** ACHTUNG

Weist auf eine gefährliche Situation hin, die möglicherweise ernsthafte Verletzungen verursacht oder zum Tod führt.

### **A VORSICHT**

Weist auf eine gefährliche Situation hin, die möglicherweise leichte oder mittelschwere Verletzungen verursacht.

#### **HINWEIS**

Weist auf die Gefahr eines möglichen Sachschadens hin.

### **Sicherheitswarnungen**

### **A** ACHTUNG

#### **Gefahr eines Stromschlags**

**• Versuchen Sie nicht, den Frequenzumrichter auf eine andere als in dieser Kurzanleitung beschriebene Weise umzubauen oder zu verändern.** 

Die Nichtbeachtung dieser Anweisung kann Tod oder schwere Verletzungen zur Folge haben. YASKAWA haftet nicht für Änderungen am Produkt durch den Anwender. Dieses Produkt darf nicht verändert werden.

### **A** ACHTUNG

#### **• Berühren Sie keine Klemmen, bevor die Kondensatoren vollständig entladen sind.**

Die Nichtbeachtung dieser Anweisung kann Tod oder schwere Verletzungen zur Folge haben. Trennen Sie das Gerät vor Verdrahtungsarbeiten vollständig von der Spannungsversorgung. Der interne Kondensator bleibt auch nach Ausschalten der Versorgungsspannung geladen. Die Ladungsanzeige (CHARGE) leuchtet so lange bis die Zwischenkreisspannung 50 V DC unterschritten hat. Warten Sie zur Vermeidung eines Stromschlags mindestens fünf Minuten, nachdem alle Anzeigen erloschen sind und messen Sie die Zwischenkreisspannung, um sicherzustellen, dass keine Spannung mehr anliegt.

**• Lassen Sie nur qualifiziertes Personal mit dem Gerät arbeiten.** 

Die Nichtbeachtung dieser Anweisung kann Tod oder schwere Verletzungen zur Folge haben.

Die Wartung, Inspektion und der Austausch von Teilen dürfen nur von autorisiertem Personal vorgenommen werden, das mit der Installation, Parametrierung und Wartung von Umrichtern vertraut ist.

**• Nehmen Sie die Abdeckungen nicht ab und berühren Sie keine Leiterplatten, während das Gerät unter Spannung steht.**

Die Nichtbeachtung dieser Anweisung kann Tod oder schwere Verletzungen zur Folge haben.

- **Die motorseitige Erdungsklemme muss immer geerdet werden.**  Eine unsachgemäße Erdung kann bei Berührung des Motorgehäuses Tod oder schwere Verletzungen zur Folge haben.
- **Tragen Sie bei Arbeiten am Frequenzumrichter keine lose Kleidung oder Schmuck und tragen Sie immer einen Augenschutz.**

Die Nichtbeachtung dieser Anweisung kann Tod oder schwere Verletzungen zur Folge haben. Legen Sie vor allen Arbeiten am Frequenzumrichter alle Gegenstände aus Metall wie z. B. Armbanduhren und Ringe ab, sichern Sie weite Kleidungsstücke und tragen Sie einen Augenschutz.

Die Ausgangsklemmen des Frequenzumrichters dürfen nicht kurzgeschlossen werden.

Die Ausgangsklemmen des Frequenzumrichters dürfen nicht kurzgeschlossen werden. Die Nichtbeachtung dieser Anweisung kann Tod oder schwere Verletzungen zur Folge haben.

**• Das System kann nach dem Einschalten der Spannungsversorgung unerwartet anlaufen, was Tod oder schwere Verletzungen zur Folge haben kann.**

Beim Einschalten der Spannungsversorgung darf sich kein Personal in der Nähe von Frequenzumrichter, Motor und im Maschinenbereich aufhalten. Sichern Sie Abdeckungen, Kupplungen, Passfedern und Maschinenlasten, bevor Sie den Frequenzumrichter einschalten.

### **A** ACHTUNG

#### **Feuergefahr**

#### **• Verwenden Sie keine ungeeignete Spannungsquelle.**

Die Nichtbeachtung dieser Anweisung kann Tod oder schwere Verletzungen durch Feuer zur Folge haben.

Vergewissern Sie sich, dass die Nennspannung des Umrichters mit der Eingangsspannung übereinstimmt, bevor Sie den Strom einschalten.

**• Verwenden Sie keine ungeeigneten brennbaren Materialien.**

Die Nichtbeachtung dieser Anweisung kann Tod oder schwere Verletzungen durch Feuer zur Folge haben.

Befestigen Sie den Frequenzumrichter an Metall oder einem anderen nicht brennbaren Material.

- **Schließen Sie die Eingangsspannung nicht an die Ausgangsklemmen U, V und W an.**
- **Stellen Sie sicher, dass die eingangsseitige Spannungsversorgung an die Netzanschlussklemmen R/L1, S/L2 und T/L3 (oder R/L1 und S/L2 bei Einphasenumrichtern) angeschlossen ist.**

Schließen Sie an die Ausgangsklemmen des Motors keine Wechselspannungsversorgung an. Die Nichtbeachtung dieser Anweisung kann Tod oder schwere Verletzungen durch Feuer infolge eines Schadens am Frequenzumrichter zur Folge haben, der durch den Anschluss der Spannungsversorgung an die Ausgangsklemmen ausgelöst wurde.

**• Ziehen Sie alle Klemmenschrauben mit dem vorgegebenen Drehmoment fest.**

Lose elektrische Anschlüsse können den Tod oder schwere Verletzungen durch Feuer auf Grund von Überhitzung der elektrischen Anschlüsse zur Folge haben.

### **A VORSICHT**

#### **Gefahr von Quetschungen**

**• Tragen Sie den Frequenzumrichter nicht an der vorderen Abdeckung.** Die Nichtbeachtung dieser Anweisung kann kleine oder mittelschwere Verletzungen durch ein Herunterfallen des Umrichters zur Folge haben.

#### **Gefahr von Verbrennungen**

**• Berühren Sie den Kühlkörper oder den Bremswiderstand erst nach Abkühlung des Geräts.**

#### **HINWEIS**

#### **Gefahr für die Ausrüstung**

**• Beachten Sie beim Umgang mit dem Frequenzumrichter und den Leiterplatten die Verfahren zur elektrostatischen Entladung (ESD).**

Die Nichtbeachtung dieser Anweisung kann eine Beschädigung der Umrichterschaltkreise durch elektrostatische Entladung zur Folge haben.

**• Schließen Sie den Motor nicht an den Frequenzumrichter an oder trennen Sie den Motor nicht vom Frequenzumrichter, während der Frequenzumrichter unter Spannung steht.** Unsachgemäßes Anschließen oder Trennen kann Schäden am Frequenzumrichter zur Folge haben.

#### **• Führen Sie keine Spannungsfestigkeitstests am Frequenzumrichter durch.**

Die Nichtbeachtung dieser Anweisung kann eine Beschädigung der empfindlichen Bauteile im Frequenzumrichter zur Folge haben.

#### **• Betreiben Sie keine schadhaften Geräte.**

Die Nichtbeachtung dieser Anweisung kann weitere Beschädigungen der Ausrüstung zur Folge haben.

Geräte mit sichtbaren Beschädigungen oder fehlenden Teilen dürfen nicht angeschlossen oder in Betrieb genommen werden.

**• Installieren Sie nach den geltenden Vorschriften einen angemessenen Kurzschlussschutz für alle angeschlossenen Stromkreise.**

Die Nichtbeachtung dieser Anweisung kann eine Beschädigung des Umrichters zur Folge haben. Der Frequenzumrichter ist nicht geeignet für Stromkreise, die in der Lage sind, einen Strom von mehr als 30000 A (eff) bei max.  $\overline{240}$  V AC (200-V-Klasse) bzw. max.  $\overline{480}$  V AC (400-V-Klasse) zu liefern.

#### **• Verwenden Sie keine ungeschirmten Leitungen als Steuerleitungen.**

Die Nichtbeachtung dieser Anweisung kann elektrische Störungen verursachen, die eine schlechte Systemleistung zur Folge haben. Verwenden Sie geschirmte, paarweise verdrillte Drähte und stellen Sie eine Masseverbindung zur Erdungsklemme des Umrichters her.

#### **• Lassen Sie nur qualifiziertes Personal mit dem Gerät arbeiten.**

Die Nichtbeachtung dieser Anweisung kann eine Beschädigung des Umrichters oder der Bremsschaltkreise zur Folge haben.

Lesen Sie die Anweisungen im Handbuch für die Bremsoption sorgfältig durch, bevor Sie eine Bremsoption an den Frequenzumrichter anschließen.

#### **• Nehmen Sie keine Änderungen an den Umrichterschaltkreisen vor.**

Die Nichtbeachtung dieser Anweisung kann eine Beschädigung des Frequenzumrichters zur Folge haben und der Garantieanspruch verfällt.

YASKAWA haftet nicht für Änderungen am Produkt durch den Anwender. Dieses Produkt darf nicht verändert werden.

### **HINWEIS**

**• Überprüfen Sie die Verdrahtung, um sicherzustellen, dass nach Installation und Anschluss des Umrichters an andere Geräte alle Anschlüsse korrekt ausgeführt sind.**

Die Nichtbeachtung dieser Anweisung kann eine Beschädigung des Umrichters zur Folge haben.

**• Schließen Sie keine LC- oder RC-Entstörfilter, Kondensatoren oder Überspannungsschutzgeräte ohne Zulassung an den Ausgang des Umrichters an.** Der Einsatz von nicht zugelassenen Filtern kann eine Beschädigung des Umrichters oder der Motorbauteile zur Folge haben.

### **Sicherheitshinweise für die Konformität mit der CE-Niederspannungsrichtlinie**

Dieser Frequenzumrichter ist nach der europäischen Norm EN61800-5-1 getestet und erfüllt die Nieder-spannungsrichtlinie in allen Punkten. Bei Kombination des Frequenzumrichters mit anderen Geräten sind folgende Bedingungen einzuhalten, um die Konformität aufrechtzuerhalten:

Verwenden Sie den Frequenzumrichter nach IEC664 nur in Bereichen mit einem Verschmutzungsgrad von max. 2 und Überspannungskategorie 3.

Bei 400 V Umrichtern muss der Nullleiter der eingangsseitigen Spannungsversorgung geerdet werden.

### **Sicherheitshinweise für die Konformität mit der UL-/cUL-Norm**

Dieser Frequenzumrichter ist nach der UL-Norm UL508C getestet und erfüllt die UL-Anforderungen. Bei Kombination des Umrichters mit anderen Geräten sind folgende Bedingungen einzuhalten, um die Konformität aufrechtzuerhalten:

Installieren Sie den Frequenzumrichter nur in Bereichen mit einem max. Verschmutzungs-grad von 2 (UL-Norm).

Verwenden Sie Kupferdrähte (Nennwert 75C) und Ring-Kabelschuhe der UL-Listung oder CSAzertifizierte Ring-Anschlüsse. Weitere Informationen dazu finden Sie im Technischen Handbuch.

Verwenden Sie Niederspannungsdrähte der NEC-Klasse 1 zur Verdrahtung. Beachten Sie bei der Verdrahtung die Richtlinien auf nationaler, bundesstaatlicher oder lokaler Ebene. Verwenden Sie eine Spannungsversorgung der Klasse 2 (UL-Vorschrift) für den Steuerkreis. Weitere Informationen dazu finden Sie im Technischen Handbuch.

Der Frequenzumrichter wurde dem UL Kurzschluss-Test unterzogen, welcher besagt, dass bei einem Kurzschluss in der Spannungsversorgung der Stromfluss nicht über max. 30000 A bei 240 V bei 200-V Umrichtern und bei 480 V bei 400 V Frequenzumrichtern ansteigt.

Der interne Motorüberlastschutz des Frequenzumrichters ist bei UL gelistet und erfüllt die Normen NEC und CEC. Die Einrichtung kann mit den Parametern L1-01/02 erfolgen. Weitere Informationen finden Sie im Technischen Handbuch.

### **Verwendung der Funktion "Sicherer Halt"**

Die Funktion "Sicherer Halt" erfüllt die Anforderungen von ISO13849-1 Kategorie 3, PL d

und EN61508, SIL2. Sie stellt eine sichere Stoppfunktion bereit, wie definiert in EN60204- 1, Stoppkategorie 0 (ungeregelter Halt durch Leistungsabschaltung). Weitere Informationen zu dieser Funktion finden Sie im Technischen Handbuch .

### <span id="page-11-0"></span>**2 Mechanische Installation**

### **Bei Lieferung**

Bitte führen sie nach Erhalt des Frequenzumrichters die folgenden Maßnahmen durch:

- Überprüfen Sie den Frequenzumrichter auf Beschädigungen. Wenn der Frequenzumrichter bei Erhalt Beschädigungen auf-weist, wenden Sie sich an den Lieferanten.
- Prüfen Sie die Vollständigkeit der Lieferung. Prüfen Sie die Angaben auf dem Typenschild, um sicher zu stellen, dass Sie das richtige Modell erhalten haben. Falls das falsche Modell geliefert wurde, kontaktieren Sie Ihren Lieferanten.

### **Installationsumgebung**

Um eine optimale Leistung und Lebensdauer des Umrichters zu gewährleisten, installieren Sie den Frequenzumrichter in einer Umgebung, die die nachfolgenden Bedingungen erfüllt.

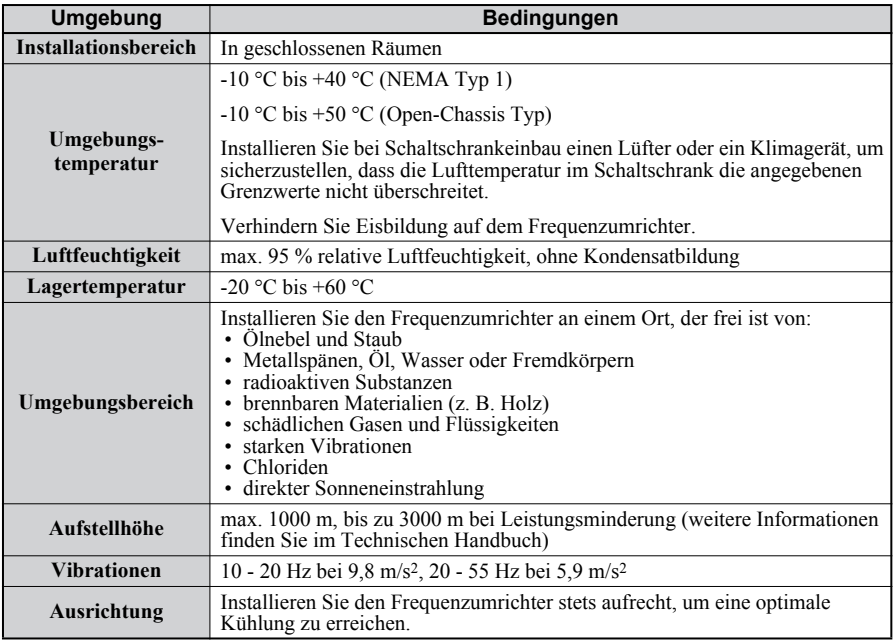

### **Ausrichtung und Mindestabstände bei der Installation**

Installieren Sie den Frequenzumrichter stets aufrecht. Zur Sicherstellung einer guten Kühlung halten Sie die in der Abbildung rechts gezeigten Mindestabstände ein.

**Note:** Bei einer Installation von mehreren Geräten direkt nebeneinander können die Abstände geringer sein als in der<br>Abbildung gezeigt. Weitere  $A$ bbildung gezeigt. Informationen dazu finden Sie im Technischen Handbuch.

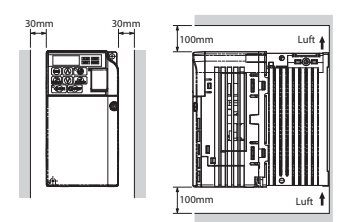

### **Abmessungen**

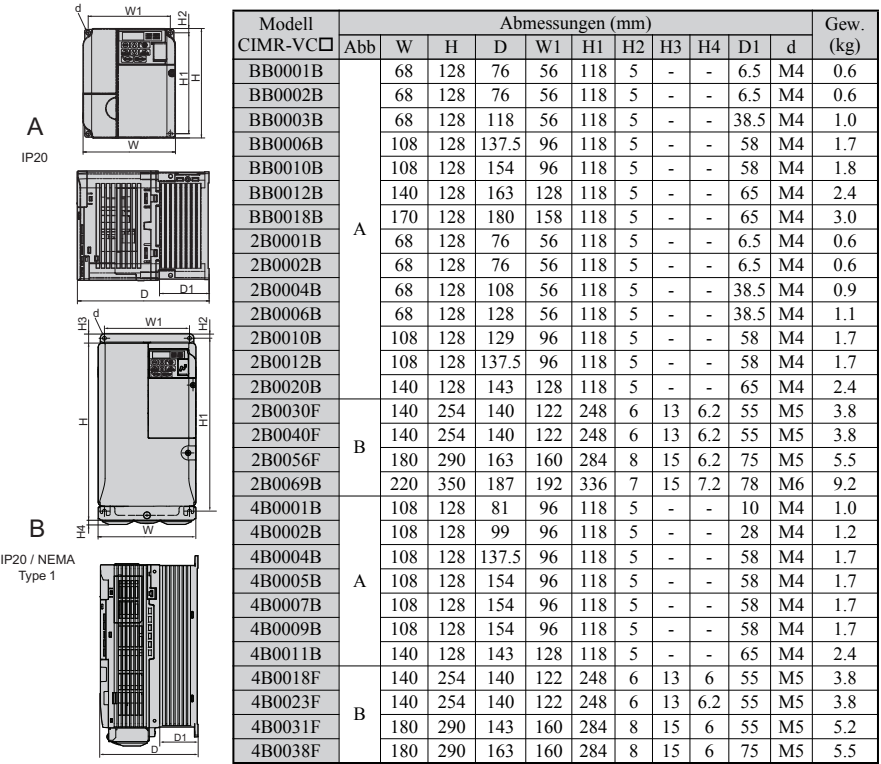

the control of the control of the control of the control of the control of

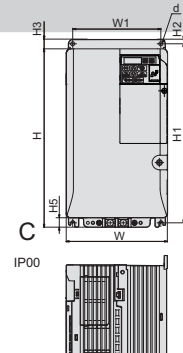

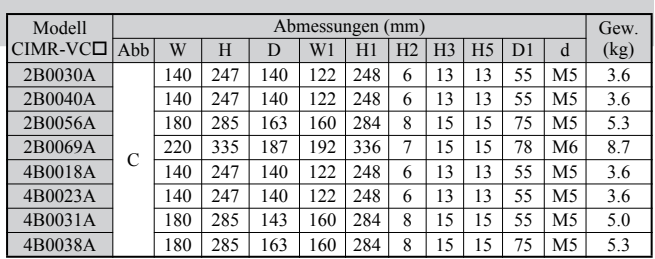

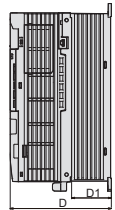

### <span id="page-15-0"></span>**3 Elektrische Installation**

Die nachfolgende Abbildung zeigt die Verdrahtung der Leistungs- und Steuerstromkreise.

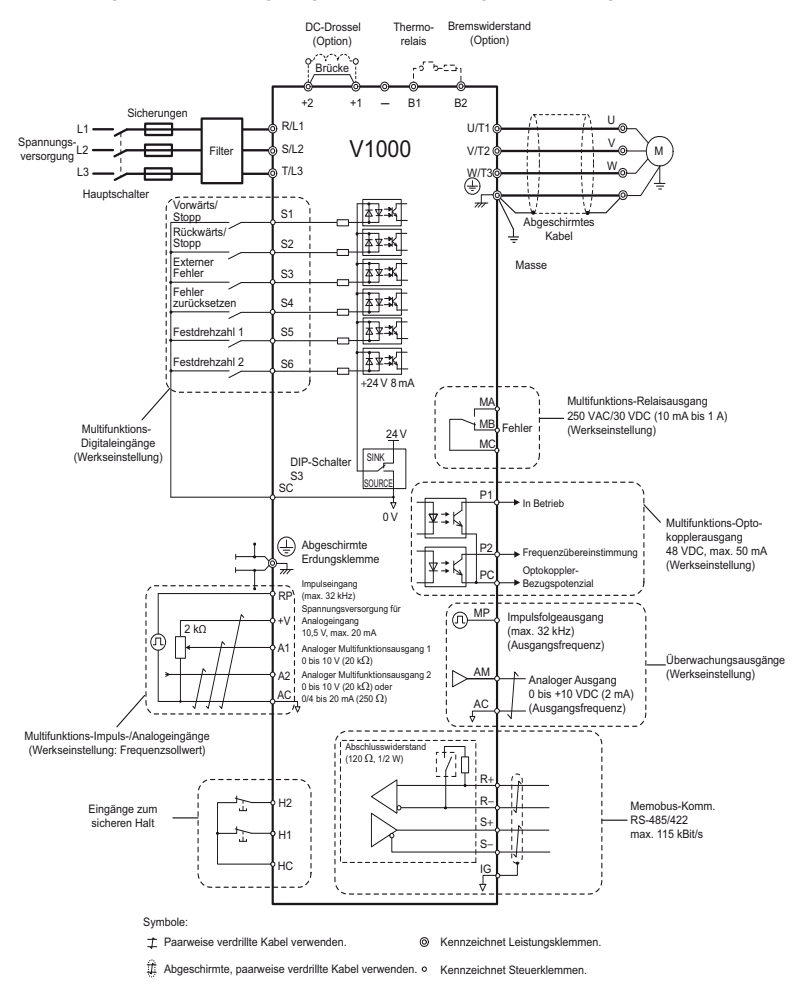

### **Verdrahtung**

#### <span id="page-16-0"></span>**Leistungsklemmen**

Verwenden Sie bei der Verdrahtung der Leistungsklemmen die in der unten stehenden Tabelle aufgelisteten Sicherungen und Netzfilter. Stellen Sie sicher, dass die angegebenen Anzugsdrehmomentwerte nicht überschritten werden.

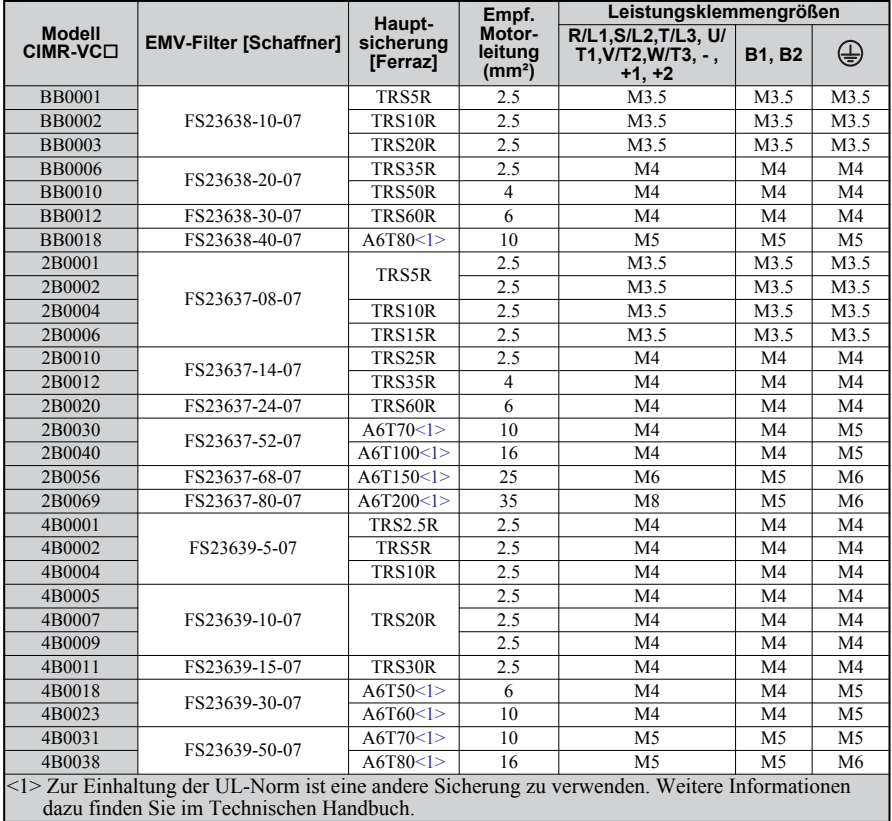

#### *Anzugsdrehmomentwerte*

Ziehen Sie die Schrauben der Leistungsklemmen mit den in der nachfolgenden Tabelle angegebenen Drehmomentwerten an.

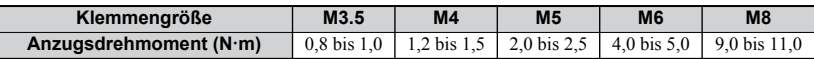

#### **Steuerklemmen**

Die Steuerklemmen sind mit Federzugtechnik ausgestattet. Verwenden Sie stets Drähte, die der unten stehenden Spezifikation entsprechen. Verwenden Sie zur Sicherstellung einer korrekten Verdrahtung Massivdraht oder Litzen mit Aderendhülsen. Die Abisolierung bzw. Aderendhülsenlänge sollte 8 mm betragen.

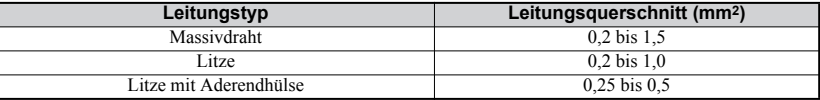

### **Installation des EMV-Filters**

Dieser Frequenzumrichter ist nach der europäischen Norm EN61800-3 getestet. Verdrahten Sie zur Einhaltung der EMV-Normen die Leistungsklemmen gemäß den nachfolgenden Angaben.

- 1. Installieren Sie eingangsseitig einen geeigneten EMV-Filter. Weitere Informationen finden Sie in der Liste oben oder im Technischen Handbuch.
- 2. Bauen Sie den Frequenzumrichter und den EMV-Filter in denselben Schaltschrank ein.
- 3. Verdrahten Sie den Frequenzumrichter und den Motor mittels Leitungen mit geflochtener Abschirmung.
- 4. Entfernen Sie Farbe oder Schmutz von den Erdungsanschlüssen, um die Erdungsimpedanz zu minimieren.
- 5. Installieren Sie bei Frequenzumrichtern unter 1 kW eine Netzdrossel, um EN61000-3-2 zu erfüllen. Weitere Informationen finden Sie im Technischen Handbuch, oder wenden Sie sich an Ihren Lieferanten.

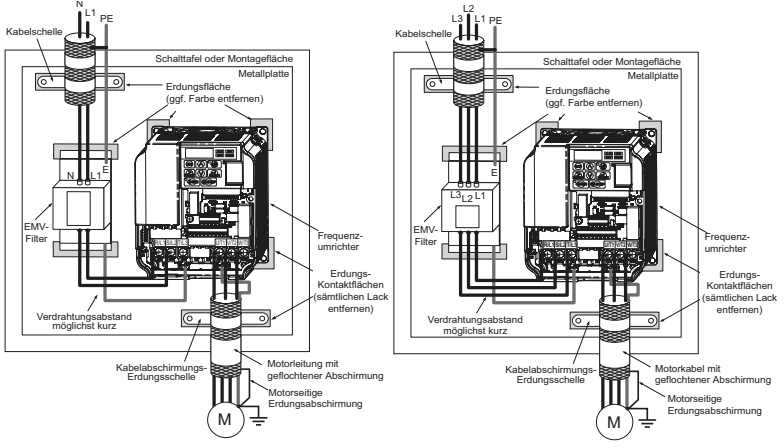

**Verdrahtung von ein- oder dreiphasigen Geräten nach EMV-Norm**

### **Verdrahtung der Leistungs- und Steuerstromkreise**

#### **Verdrahtung der Einspeisung**

Beachten Sie die folgenden Sicherheitshinweise für die Einspeisung.

- Verwenden Sie ausschließlich die unter Leistungskreis auf [Seite 16](#page-16-0) empfohlenen Sicherungen.
- Verwenden Sie nur allstromsensitive Fehlerstrom-schutzschalter (Type B).
- Stellen Sie bei Verwendung eines Eingangsschalters sicher, dass der Schalter maximal alle 30 Minuten geschlossen wird.
- Bauen Sie auf der Eingangsseite des Umrichters eine Netzdrossel ein oder installieren Sie eine Zwischenkreisdrossel.
	- Zur Unterdrückung von harmonischen Stromoberschwingungen.
	- Zur Erhöhung des Leistungsfaktors bei der Spannungsversorgung.
	- Beim Einsatz einer Blindstrom-Kompensationsanlage.
	- Beim Einsatz eines Versorgungsnetzes mit hoher Leistung (über 600 kVA).

#### **Verdrahtung der Motorleitungen**

Beachten Sie die folgenden Sicherheitshinweise für die Verdrahtung der Motorleitungen.

• Schließen Sie an den Leistungsausgang des Umrichters ausschließlich einen Drehstrommotor an.

### **3 Elektrische Installation**

- Schließen Sie die Versorgungsspannung nicht an den Leistungsausgang des Umrichters an.
- Ausgangsklemmen dürfen niemals kurzgeschlossen oder geerdet werden.
- Verwenden Sie keine Motoren mit eingebauten Kondensatoren.
- Wenn zwischen Frequenzumrichter und Motor ein Schütz verwendet wird, darf das Schütz nicht geschaltet werden, wenn am Umrichterausgang Spannung anliegt. Andernfalls können hohe Spitzenströme auftreten, sodass die Überstromerkennung ausgelöst oder der Frequenzumrichter beschädigt wird.

#### **Erdungsanschluss**

Beachten Sie bei der Erdung des Frequenzumrichters die folgenden Sicherheitshinweise.

- Verwenden Sie den Erdungsleiter nicht für weitere Geräte, z. B. Schweißgeräte usw.
- Verwenden Sie stets einen Erdungsleiter, der den technischen Normen für Elektrogeräte entspricht. Halten Sie die Erdungsleitung so kurz wie möglich. Der Frequenzumrichter erzeugt einen Ableitstrom. Dadurch kann das Potential der Erdungsklemmen zu hoch werden, wenn die Kabellänge zwischen Erdpotential und Erdungsklemme zu lang ist.
- Schleifen Sie die Erdungsleitung nicht durch, wenn Sie mehr als einen Frequenzumrichter installieren.

### **Sicherheitshinweise für die Verdrahtung der Steuerstromkreise**

Beachten Sie die folgenden Sicherheitshinweise für die Verdrahtung der Steuerstromkreise.

- Verlegen Sie die Steuerstromkreise getrennt vom Leistungskreis und anderen Leistungskabeln.
- Verlegen Sie die Leitungen für die Steuerklemmen MA, MB, MC (Kontaktausgänge) getrennt von den Leitungen anderer Steuerklemmen.
- Verwenden Sie zur externen Stromversorgung ein nach UL, Klasse 2 gelistetes Netzgerät.
- Verwenden Sie für die Steuerkreise paarweise verdrillte oder geschirmte Leitungen, um Betriebsfehler zu vermeiden.
- Erden Sie die Leitungsabschirmung mit der größtmöglichen Kontaktfläche zwischen Abschirmung und Erdung.
- Leitungsabschirmungen müssen an beiden Leitungsenden geerdet sein.
- Wenn flexible Leitungen mit Aderendhülsen angeschlossen werden, sitzen sie möglicherweise fest in den Klemmen. Um Sie zu trennen, greifen Sie das Leitungsende mit einer Zange, lösen Sie die Klemme mit einem flachen Schraubendreher, drehen Sie die Leitung um ca. 45°, und ziehen Sie das Leitungsende vorsichtig aus der Klem-me. Weitere Informationen dazu finden Sie im Technischen Handbuch. Entfernen Sie bei Verwendung der Funktion "Sicherer Halt" in gleicher Weise die Drahtbrücke zwischen HC, H1 und H2.

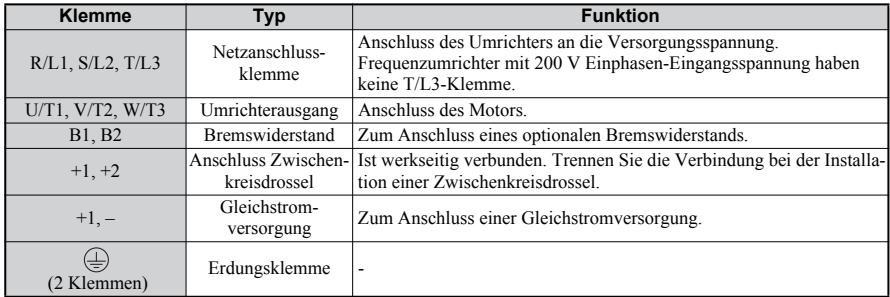

#### **Leistungsklemmen**

#### **Steuerklemmen**

Die nachfolgende Abbildung zeigt die Anordnung der Steuerklemmen. Die Klemmen sind mit Federzugtechnik ausgestattet.

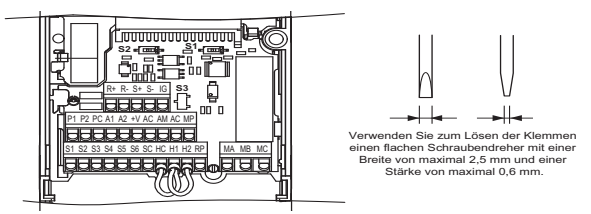

Die drei DIP-Schalter S1 bis S3 befinden sich auf der Klemmenplatine.

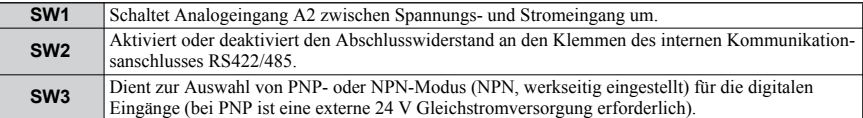

#### **Funktionen der Steuerklemmen**

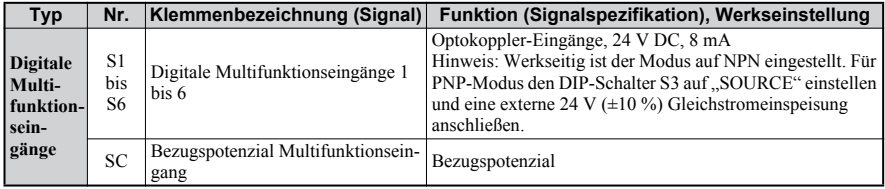

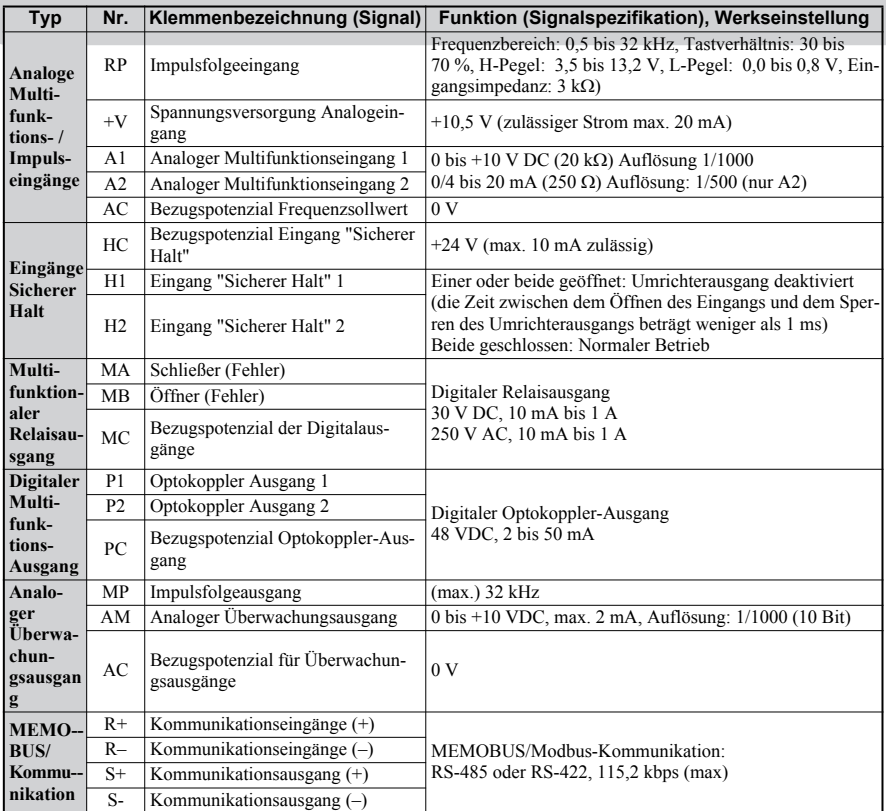

**NOTICE!** *Die Klemmen HC, H1 und H2 werden für die Funktion "Sicherer Halt" verwendet; diese Funktion unterbricht die Ausgangsspannung in weniger als 1ms, wenn mindestens einer der beiden Eingänge H1 oder H2 offen ist. Diese Funktion erfüllt die Anforderungen von EN954-1/ISO13849-1, Sicherheitskategorie 3 und EN61508, SIL2. Sie stellt eine sichere Stoppfunktion dar, wie definiert in EN60204- 1, Stoppkategorie 0. Entfernen Sie die Drahtbrücke zwischen HC, H1 oder H2 nur, wenn die Funktion "Sicherer Halt" verwendet wird. Zum Einsatz dieser Funktion, siehe Technisches Handbuch.*

**NOTICE!** *Die Länge der Leitungen zu den Klemmen HC, H1 und H2 sollte max. 30 m betragen.*

### <span id="page-22-0"></span>**4 Bedienung über das Bedienteil**

### **LED-Bedienteil**

Das LED-Bedienteil dient zur Programmierung des Umrichters, zum Ein-/Ausschalten und zum Anzeigen von Fehlermeldungen. Die LEDs zeigen den Umrichter-status an.

#### **Tasten und Funktionen**

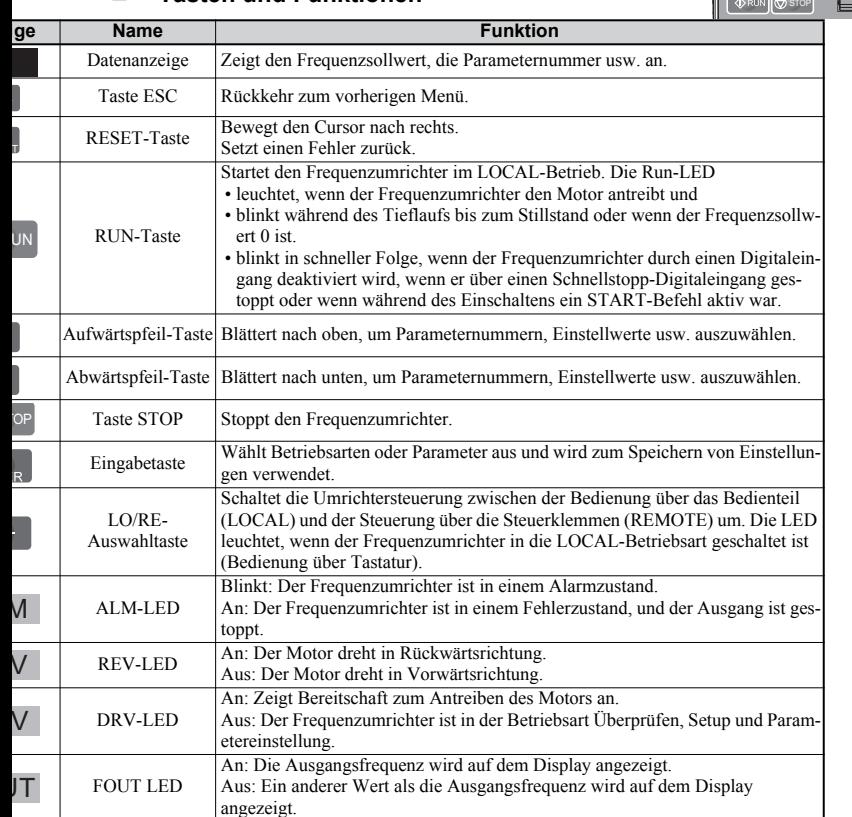

### **Menüstruktur und Betriebsarten**

In der folgenden Abbildung wird die Menüstruktur des Bedienteils erläutert.

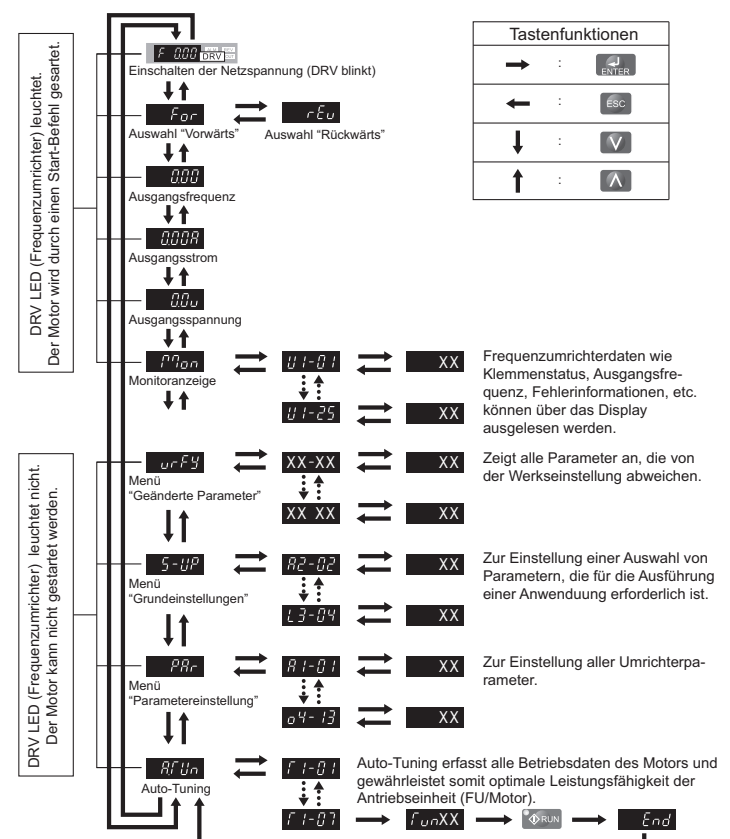

# <span id="page-24-0"></span>**5 Änderungen zur Standard-Software**

### **Überblick**

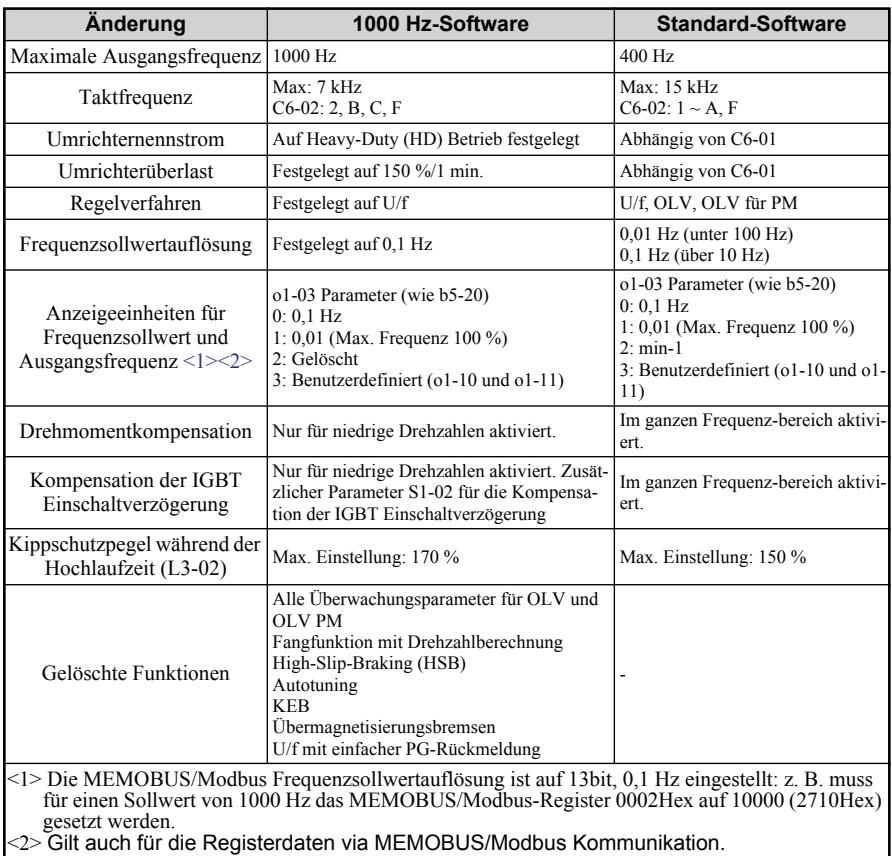

### **Geänderte Parameter**

### **Gelöschte Parameter/Funktionen im Vergleich zur Standard Software**

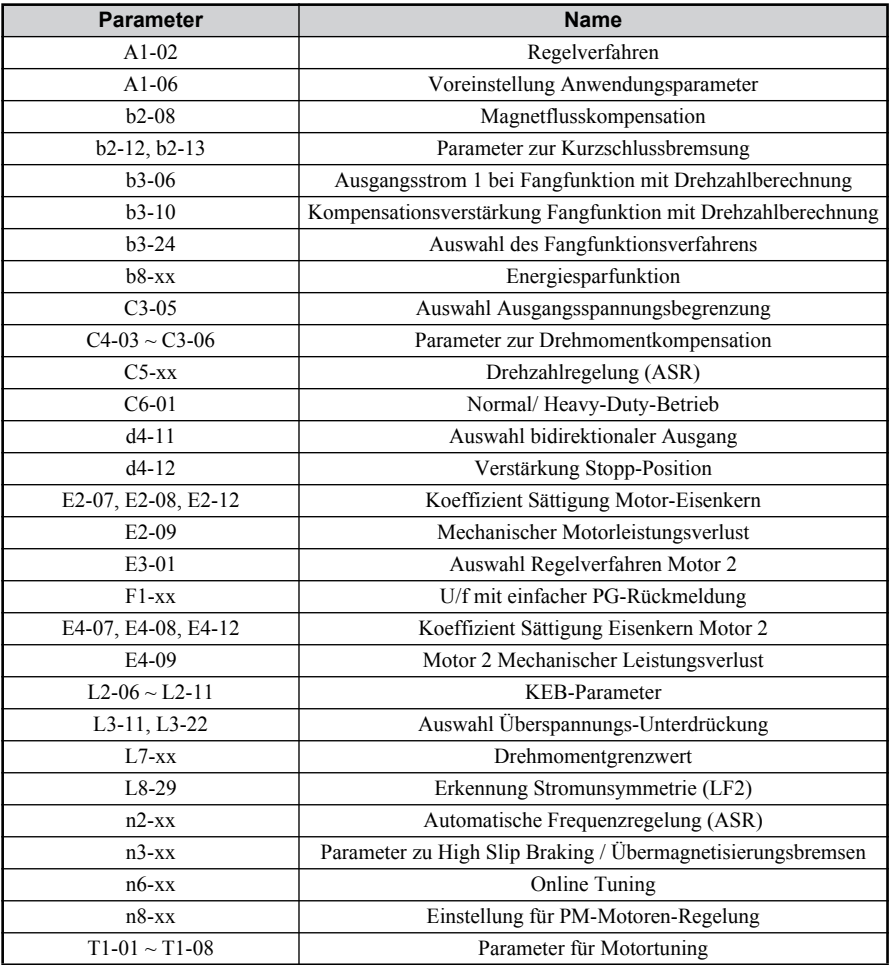

#### **Gelöschte digitale Multifunktionseingänge (Gruppe H1)**

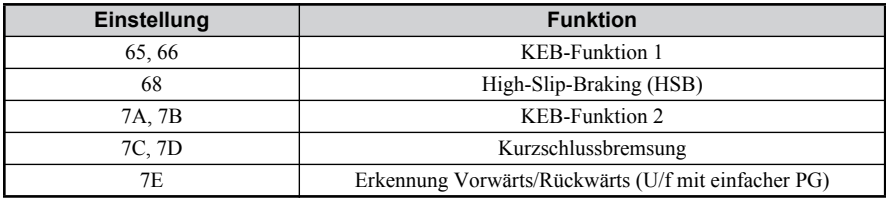

### **Gelöschte digitale Multifunktionsausgänge (Gruppe H2)**

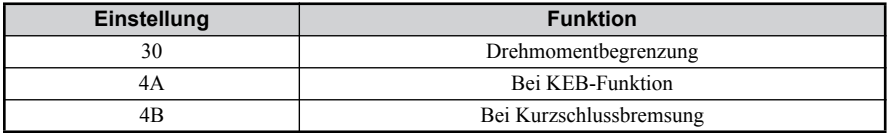

#### **Geänderte Parameter der Einstellbereiche**

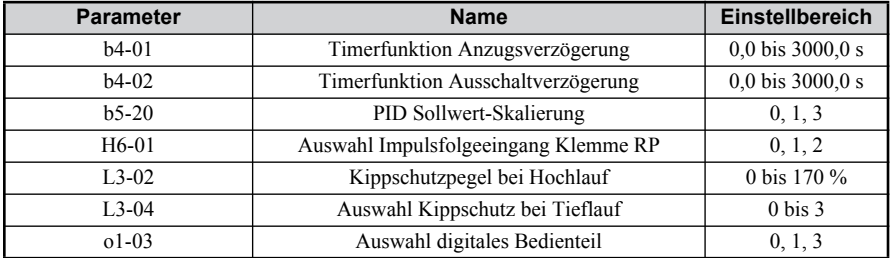

### **Parameter mit geänderten Werkseinstellungen**

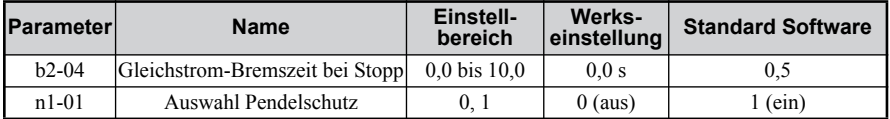

### **5 Änderungen zur Standard-Software**

### **Neue Parameter**

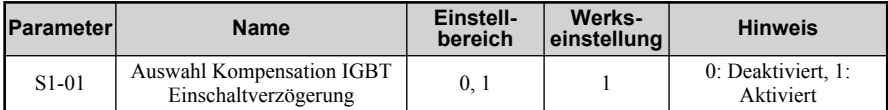

### **Parameter mit geänderten oberen Grenzwerten**

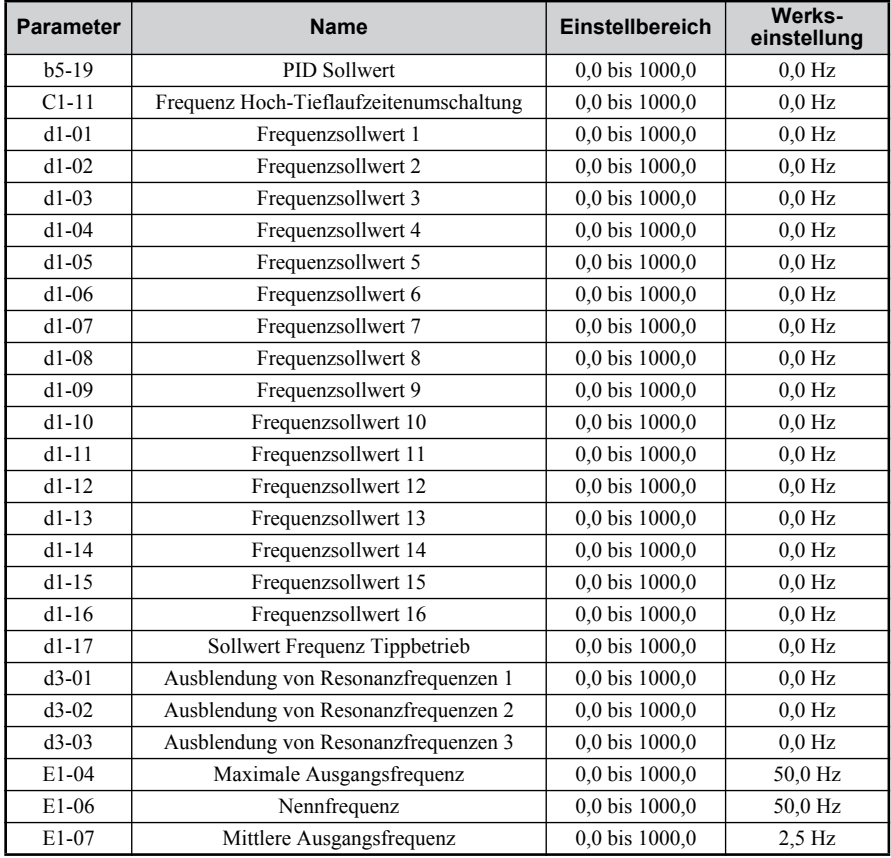

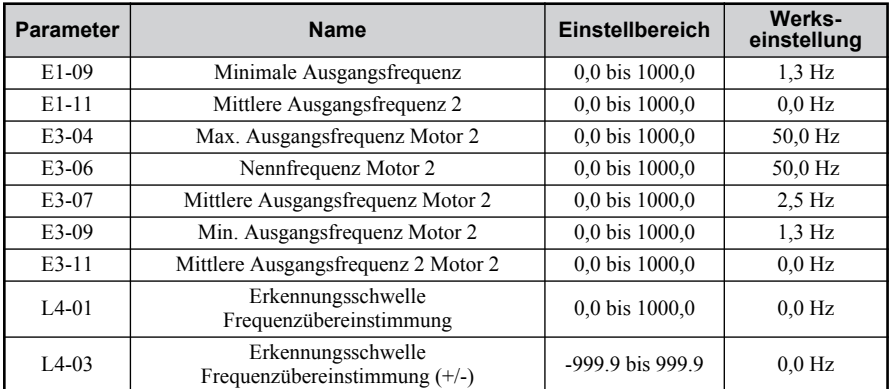

### **Geänderte Überwachungsparameter**

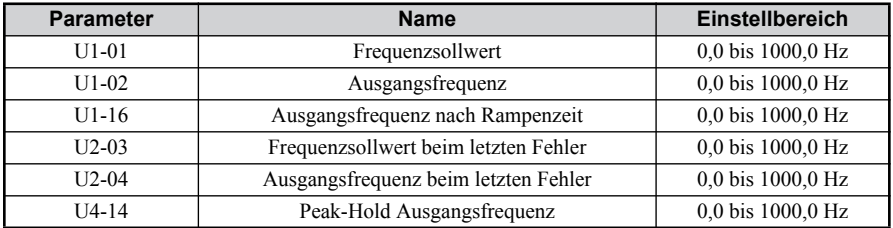

### **Gelöschte Überwachungsparameter**

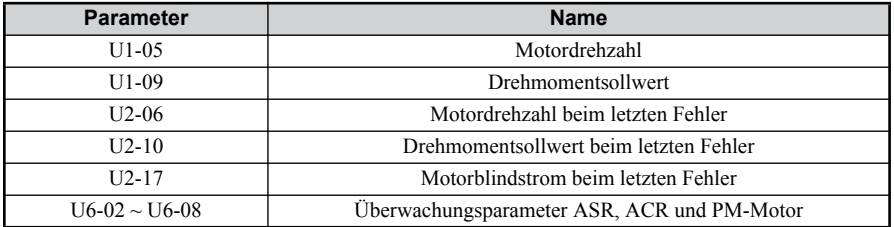

### **5 Änderungen zur Standard-Software**

### **Geänderte Daten MEMOBUS/Modbus-Kommunikation**

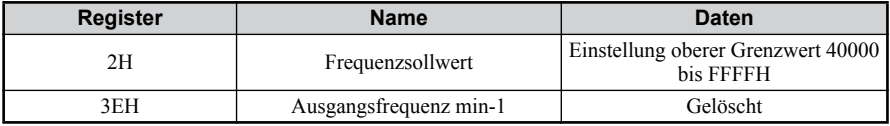

### **Neue und geänderte Software-Funktionen**

#### **Taktfrequenz**

- Der obere Grenzwert der Taktfrequenz wurde von 15,0kHz auf 7,0kHz geändert, und es wurden zwei neue Parameter hinzugefügt.
- Der Parameter Auswahl Taktfrequenz (C6-02) wurde geändert, siehe nachfolgende Ta- belle.

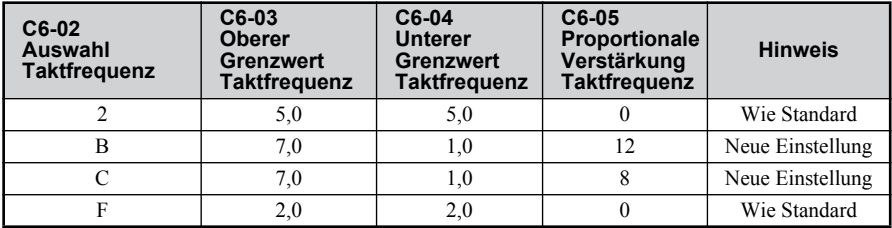

#### **Drehmomentkompensation**

Motoren mit hoher Drehzahl haben üblicherweise eine sehr niedrige Impedanz im Vergleich zu 60/120 Hz Standardmotoren. Diese Motoren mit hoher Drehzahl/niedriger Impedanz kommen leicht in die Sättigung und neigen insbesondere bei hohen Frequenzen zu Drehzahlschwankungen und Vibrationen, wenn eine U/f-Kennlinie angewendet wird. Daher wurde die Verstärkung Drehmomentkompensation (C4-01) geändert, um die Spannungsoptimierung über 120 Hz zu begrenzen und um die Spannungsoptimierung über 160 Hz komplett auszuschalten, wie im nachfolgenden Diagramm dargestellt.

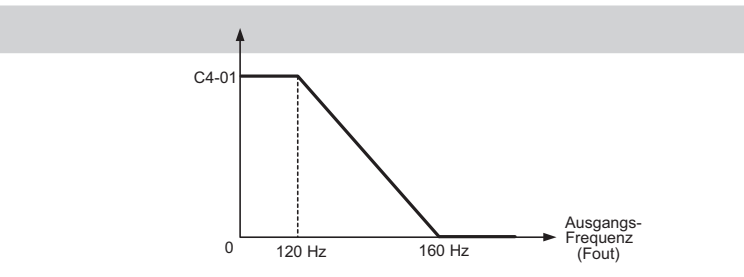

#### **IGBT Einschaltverzögerung**

Motoren mit hoher Drehzahl arbeiten typischerweise bei niedrigerem U/f-Verhältnis als 60/120 Hz Standardmotoren; die Einstellungen für die Kompensation der IGBT Einschaltverzögerung können die Motorspannung beeinträchtigen und Aufschaukeln und Schwingungen verursachen. Daher wurde die Verstärkung der Kompensation der IGBT Einschaltverzögerung reduziert, um ihre Wirkung über 120 Hz zu begrenzen, wie im nachfolgenden Diagramm dargestellt.

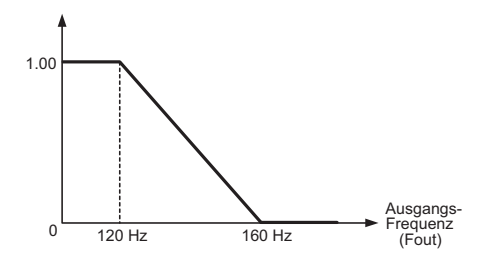

Mit dem zusätzlichen Parameter S1-01 kann die Kompensation der IGBT Einschaltverzögerung manuell zu- und abgeschaltet werden.

### <span id="page-31-0"></span>**6 Inbetriebnahme**

### **Inbetriebnahmeablauf**

Die unten stehende Abbildung zeigt die generelle Vorgehensweise zur Inbetriebnahme. Die einzelnen Schritte werden auf den folgenden Seiten näher erläutert.

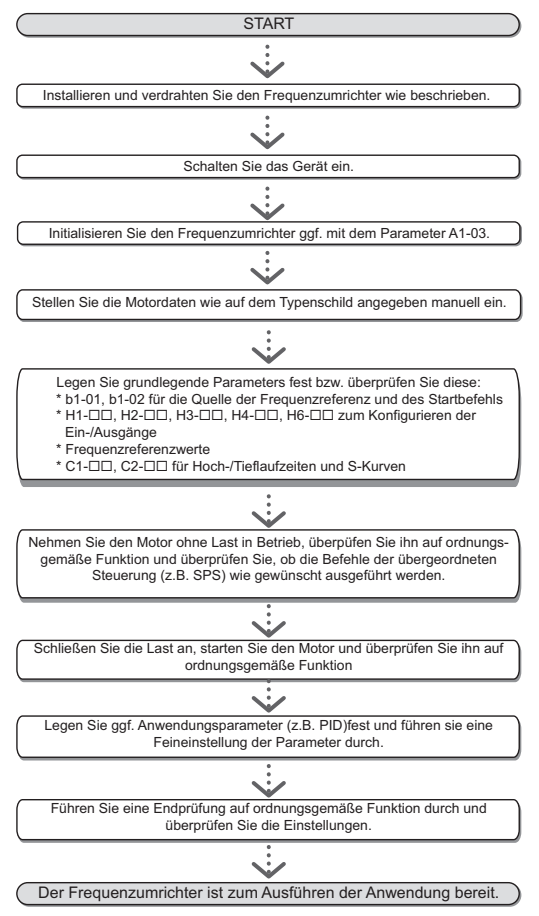

DE 32 **YASKAWA Europe** TOGP C710606 46A - Frequenzumrichter V1000 1000 Hz Software - Kurzanleitung

### **Einschalten**

Vergewissern Sie sich vor dem Einschalten der Spannungsversorgung,

- dass alle Leitungen ordnungsgemäß angeschlossen sind.
- dass keine Schrauben, lose Drahtenden oder Werkzeuge im Frequenzumrichter vergessen wurden.
- Nach dem Einschalten der Spannungsversorgung leuchtet die Betriebsarten-Anzeige des Frequenzumrichters auf, und es sollte keine Fehler- oder Alarmmeldung angezeigt werden.

### **Frequenzsollwert und Hochlauf-/Tieflaufzeiten**

### **Frequenzsollwertquelle (b1-01)**

Stellen Sie den Parameter b1-01 entsprechend dem verwendeten Frequenzsollwert ein.

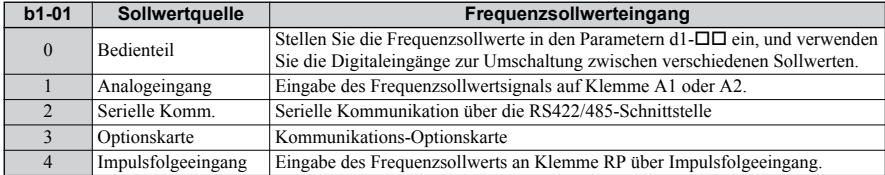

#### **Auswahl Quelle Start-Befehl (b1-02)**

Stellen Sie den Parameter b1-02 entsprechend dem verwendeten Frequenzsollwert ein.

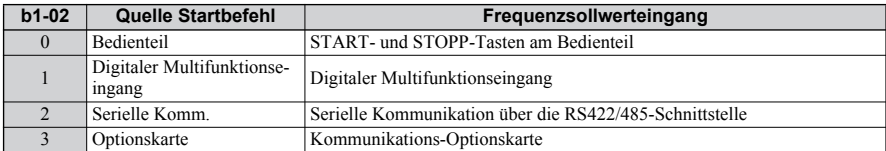

#### **Hochlauf-/Tieflaufzeiten und S-Kurven**

In den C1- $\Box$ -Parametern können vier Gruppen von Hochlauf- und Tieflaufzeiten festgelegt werden. Werksseitig sind die Hochlauf-/Tieflaufzeiten C1-01/02 aktiviert. Stellen Sie diese Zeiten auf die für die Anwendung erforderlichen Werte ein. Zum sanfteren Hoch-/Tieflauf können bei Bedarf S-Kurven in den Parametern C2- $\square\square$  aktiviert werden.

### **Quelle für Sollwert und Startbefehl**

Der Frequenzumrichter hat eine LOCAL- und eine REMOTE-Betriebsart.

.

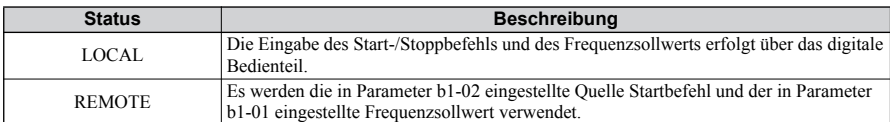

Wenn die REMOTE-Betriebsart verwendet werden soll, vergewissern Sie sich, dass in den Para-metern b1-01/02 die richtigen Quellen für den Frequenzsollwert und den Startbefehl eingestellt sind und dass sich der Frequenzumrichter in der REMOTE-Betriebsart befindet.

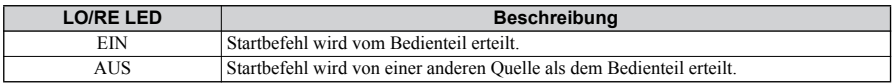

### **Ein- und Ausgänge**

### **Digitale Multifunktionseingänge (H1-)**

Die Funktionen der einzelnen Digitaleingänge können mit den Parametern H1- $\square \square$  zugeordnet werden. Die Funktionen der Werks-einstellung werden im Anschlussdiagramm auf [Seite](#page-15-0) [15](#page-15-0) dargestellt.

#### **Digitale Multifunktionsausgänge (H2-)**

Die Funktionen der einzelnen Digitalausgänge können mit den Parametern H2- $\square \square$  zugeordnet werden. Die Funktionen der Werkseinstellung werden im Anschlussdiagramm auf [Seite 15](#page-15-0) dargestellt. Der Einstellwert dieser Parameter besteht aus drei Stellen, wobei die beiden rechten Stellen die Funktion angeben und die linke Stelle das Ausgangsverhalten bestimmt (0: Ausgang wie gewählt; 1: invertierter Ausgang).

#### **Analoge Multifunktionseingänge (H3-)**

Die Funktionen der einzelnen Analogeingänge können mit den Parametern H3- $\square \square$  zugeordnet werden. Werksseitig sind beide Eingänge auf "Frequenzoffset" eingestellt. Eingang A1 ist auf  $\tilde{0}$  bis 10V gesetzt und A2 ist auf 4-20 mA gesetzt. Beide Werte zusammen bilden den Frequenzsollwert.

**NOTICE!** *Wenn für das Eingangssignal von Eingang A2 zwischen Spannung und Strom gewechselt wird, stellen Sie sicher, dass sich der DIP-Schalter S1 in der richtigen Position befindet und dass Parameter H3-09 ordnungsgemäß konfiguriert ist.*

#### **Überwachungsausgang (H4-)**

Verwenden Sie die Parameter H4- $\square \square$  zum Einstellen des Ausgangswertes des analogen Überwachungsausgangs und zum Anpassen des Ausgangspannungspegels. Die Werkseinstellung für den Überwachungswert ist "Ausgangsfrequenz".

### **Frequenzsollwert und Hochlauf-/Tieflaufzeiten**

#### **Einstellung des Frequenzsollwerts (b1-01)**

Stellen Sie den Parameter b1-01 entsprechend dem verwendeten Frequenzsollwert ein.

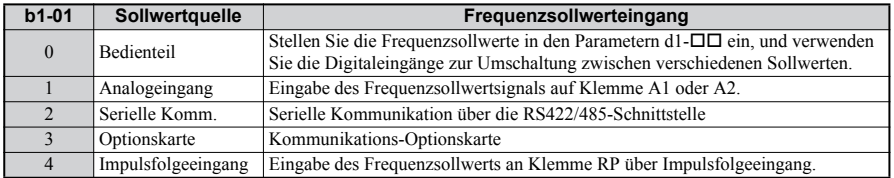

#### ■ Hochlauf-/Tieflaufzeiten und S-**Kurven**

In den C1-□□-Parametern können vier Gruppen von Hochlauf- und Tieflaufzeiten festgelegt werden. Werksseitig sind die Hochlauf-/ Tieflaufzeiten C1-01/02 aktiviert. Stellen Sie diese Zeiten auf die für die Anwendung erforderlichen Werte ein. Zum sanfteren Hoch-/Tieflauf können bei Bedarf S-Kurven in den Parametern C2 aktiviert werden.

### **Testlauf**

Führen Sie folgende Schritte durch, um die Maschine zu starten, wenn Parametereinstellungen erfolgt sind.

- 1. Lassen Sie den Motor ohne Last laufen; überprüfen Sie, ob alle Eingänge, Ausgänge und der Prozessablauf wie gewünscht funktionieren
- 2. Schließen Sie die Last an den Motor an.
- 3. Lassen Sie den Motor mit Last laufen, und vergewissern Sie sich, dass keine Vibrationen, Drehzahlschwankungen, Motorblockaden oder Motorüberlastung auftreten.

Nachdem die oben genannten Schritte erfolgreich durchgeführt wurden, ist der Frequenzumrichter zum Betrieb der Anwendung bereit und führt die grundlegenden Funktionen durch. Angaben zu speziellen Einrichtungen wie PID-Regelung usw. finden Sie im Technischen Hand-buch.

## <span id="page-35-0"></span>**7 Anwenderparameter**

Diese Parametertabelle zeigt die wich-tigsten Parameter. Die Werkseinstellungen sind fett gedruckt. Eine vollständige Liste der Parameter finden Sie im Technischen Handbuch.

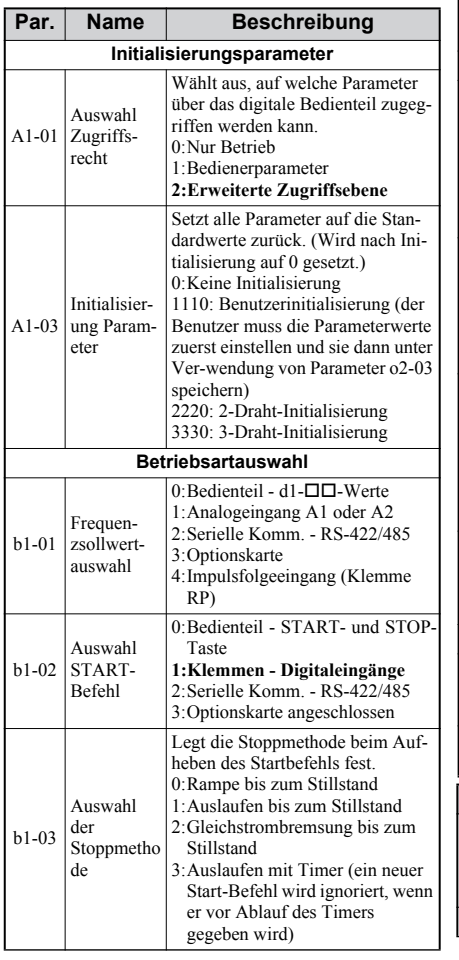

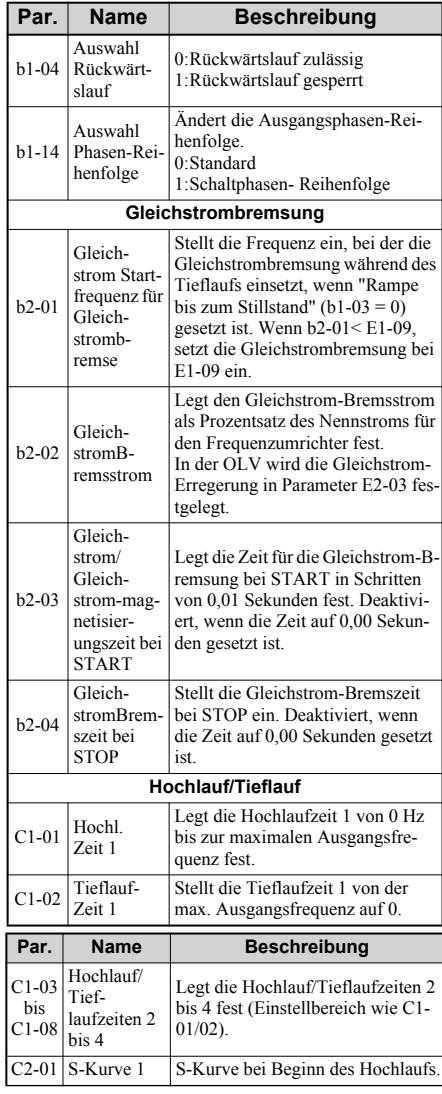

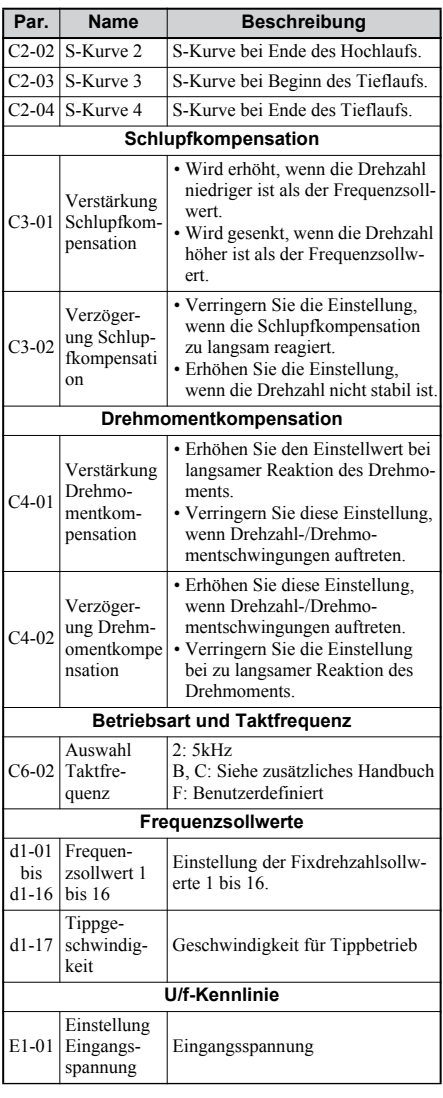

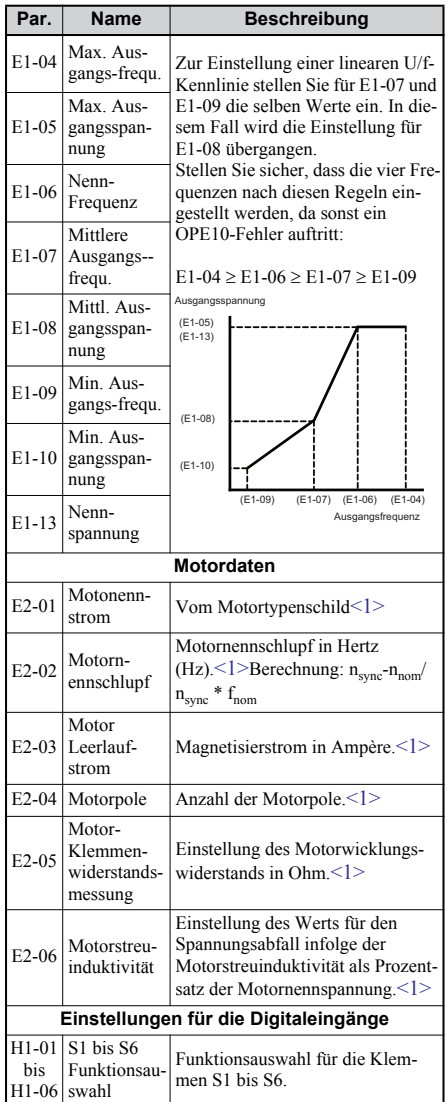

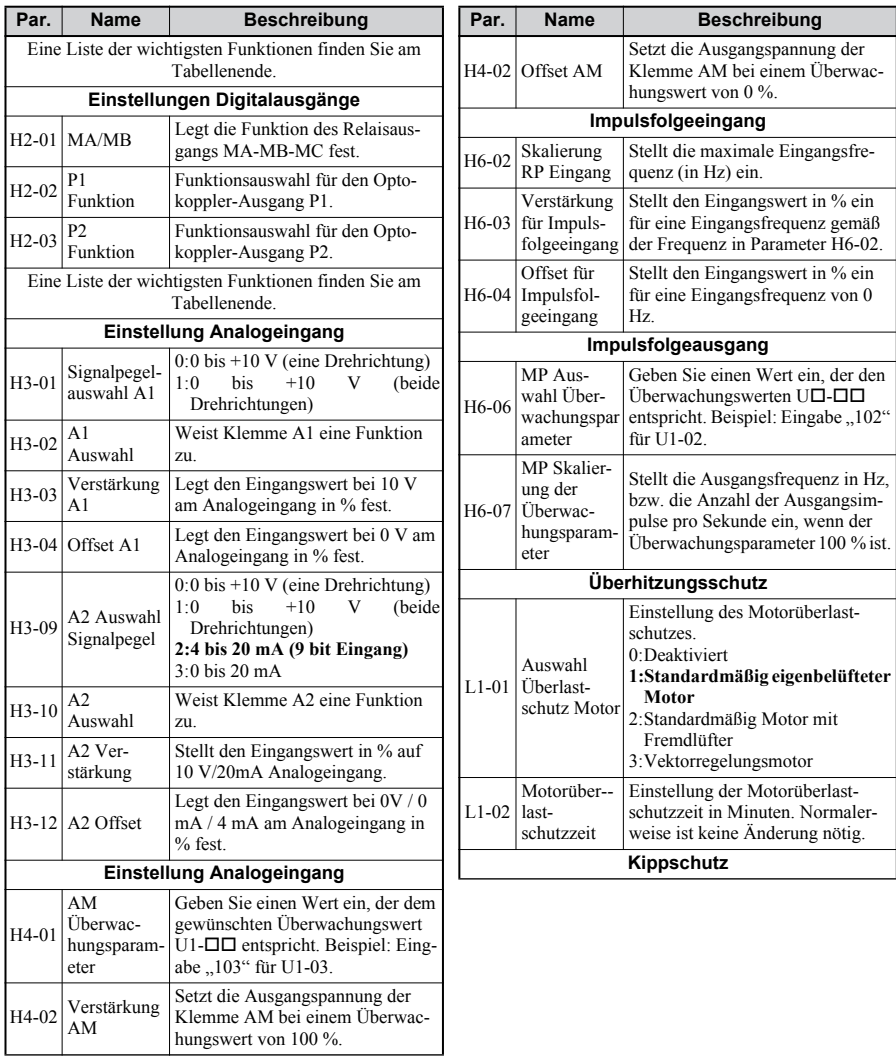

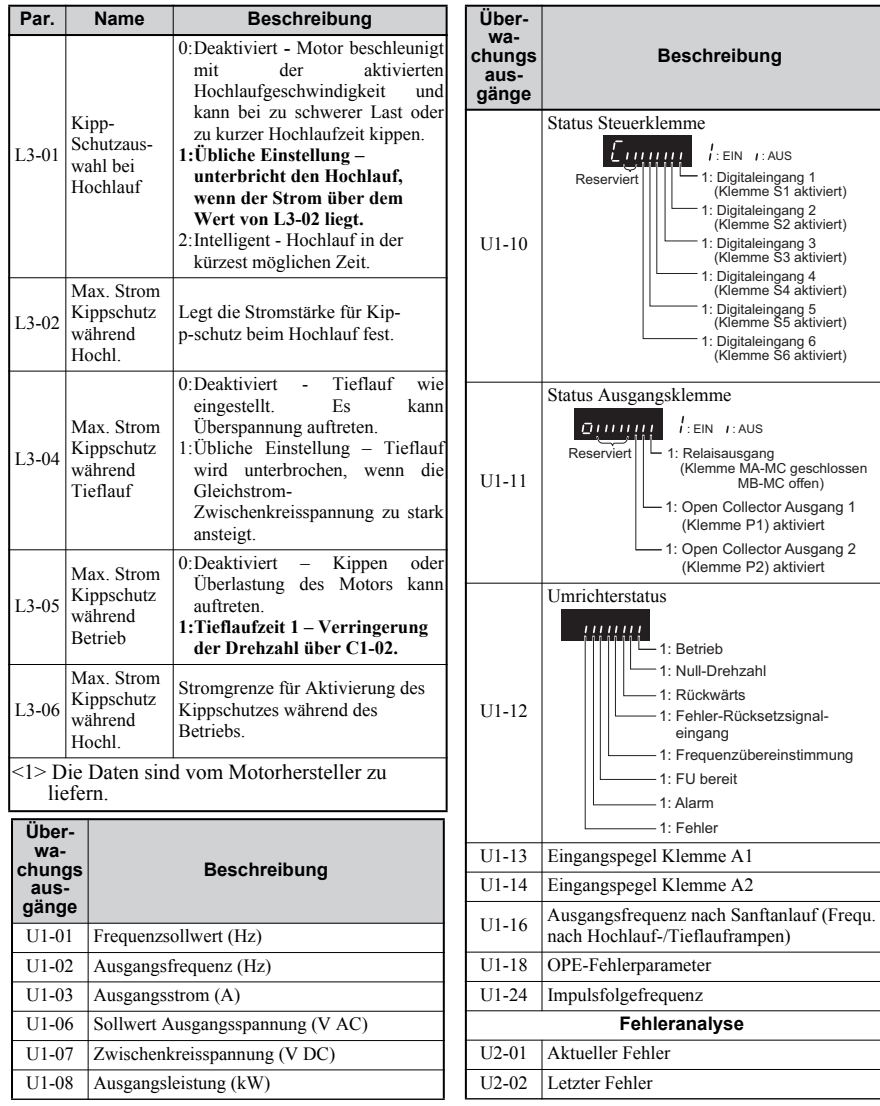

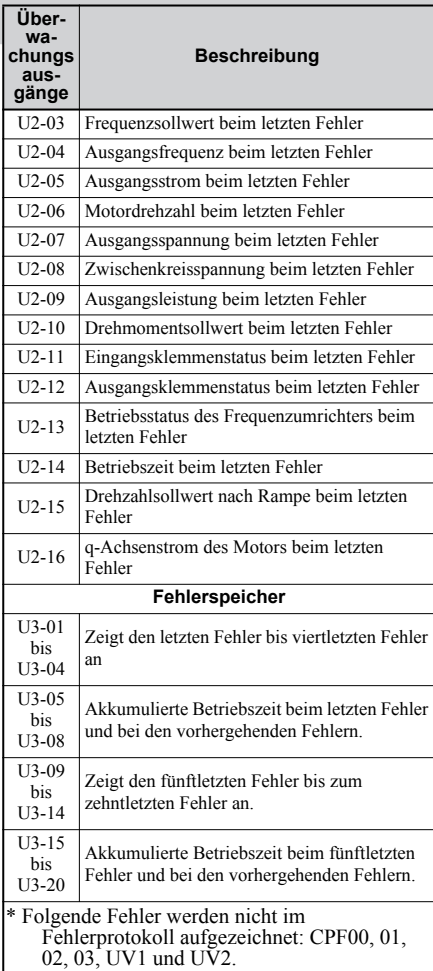

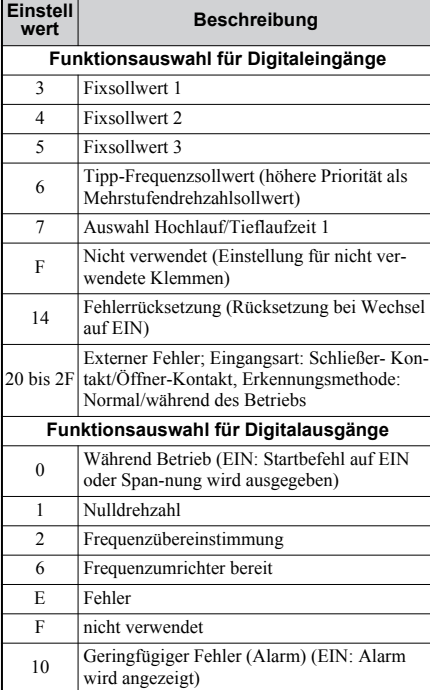

### <span id="page-41-0"></span>**8 Fehlersuche und Fehlerbehebung**

### **Allgemeine Fehler und Alarme**

Fehler- und Alarmmeldungen weisen auf Probleme im Frequenzumrichter oder in der Maschine hin.

Ein Alarm wird durch einen Code in der Datenanzeige und ein Blinken der LED 'ALM' angezeigt. Der Umrichterausgang wird nicht in jedem Fall abgeschaltet.

Ein Fehler (FLT) wird durch einen Code in der Datenanzeige und ein Aufleuchten der LED 'ALM' angezeigt. Der Umrichterausgang wird immer sofort ausgeschaltet, und der Motor läuft bis zum Stillstand aus.

Um einen Alarm zu löschen oder einen Fehler zurückzusetzen, ermitteln Sie die Ursache, beseitigen Sie sie, und setzen Sie den Frequenzumrichter zurück, indem Sie die Reset-Taste auf dem Bedienteil drücken oder die Spannungsversorgung aus- und wieder einschalten.

Im Folgenden sind nur die wichtigsten Alarme und Fehler aufgelistet. Eine vollständige Liste finden Sie im Technischen Handbuch.

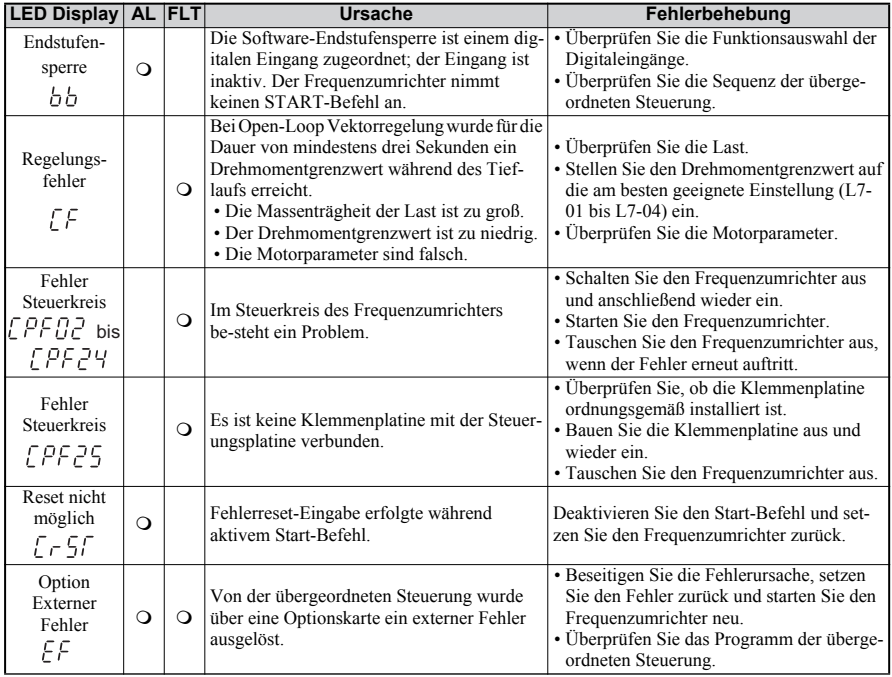

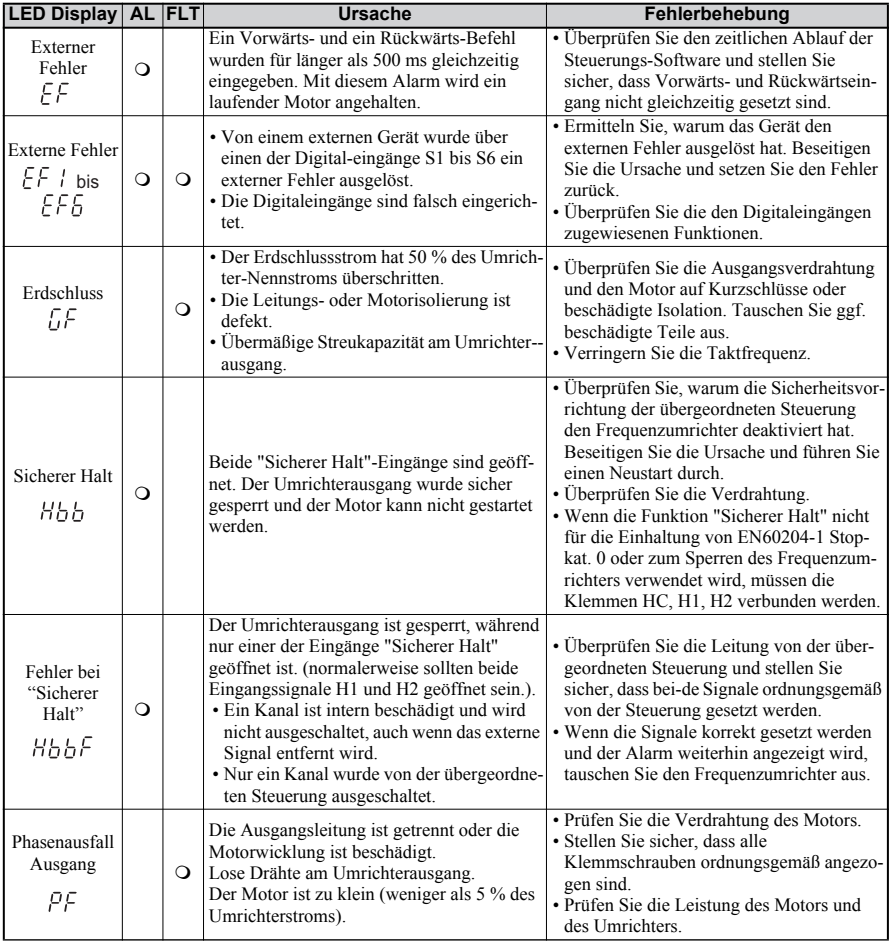

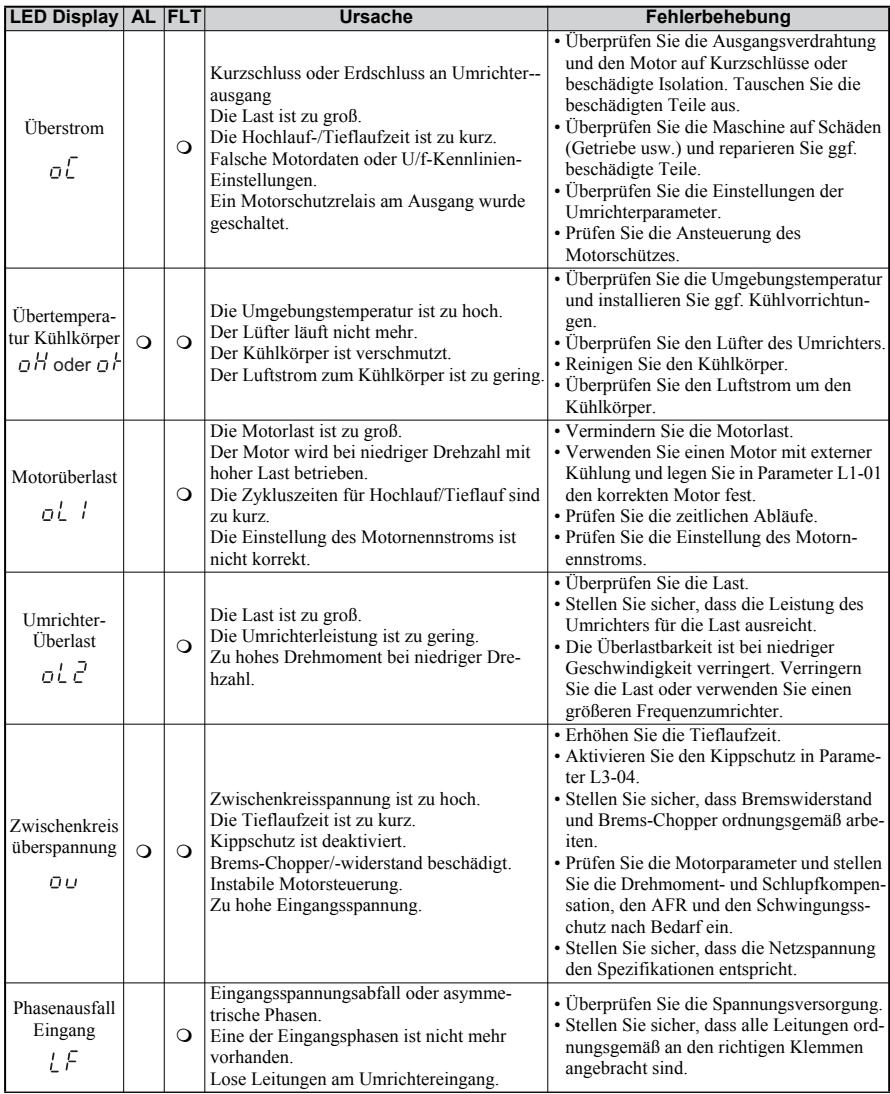

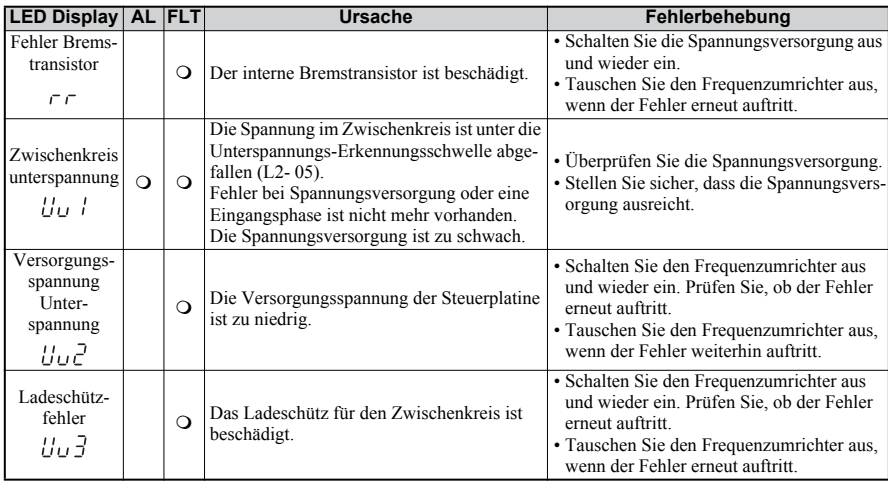

### **Programmierfehler am Bedienteil**

Ein Programmierfehler am Bedienteil (OPE, Operator Programming Error) wird angezeigt, wenn ein unzulässiger Parameter gesetzt wird oder wenn eine einzelne Parametereinstellung unzulässig ist. Wenn ein OPE-Fehler angezeigt wird, drücken Sie die ENTER-Taste, um U1-18 (OPE-Fehlerparameter) anzuzeigen. Auf diesem Bildschirm wird der Para-meter angezeigt, der den OPE-Fehler verursacht.

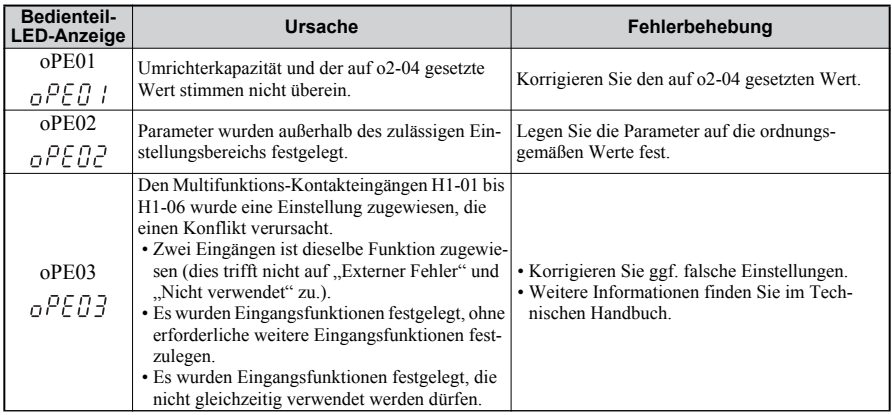

### **8 Fehlersuche und Fehlerbehebung**

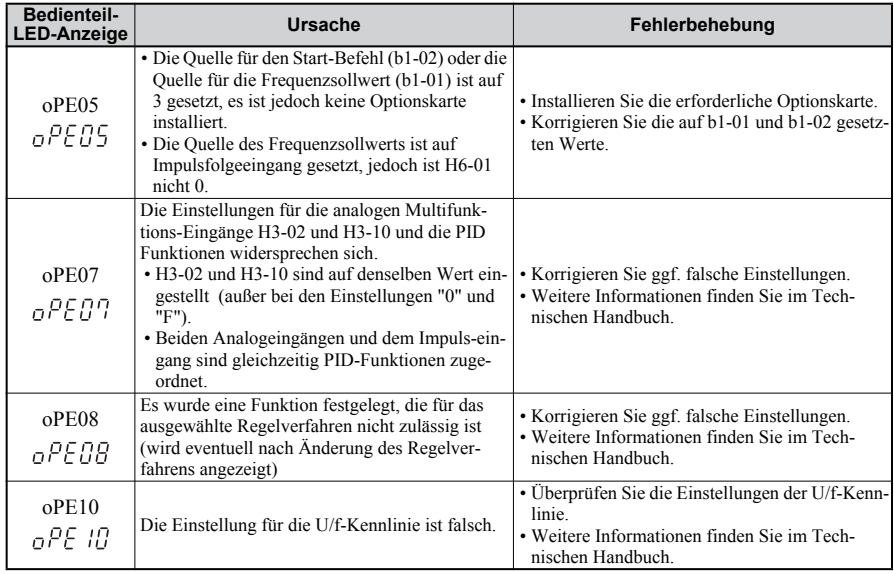

### **Revisionshistorie**

Revisionsdaten und -Nummern der Kurzanleitung finden Sie im unteren Teil der Rückseite.

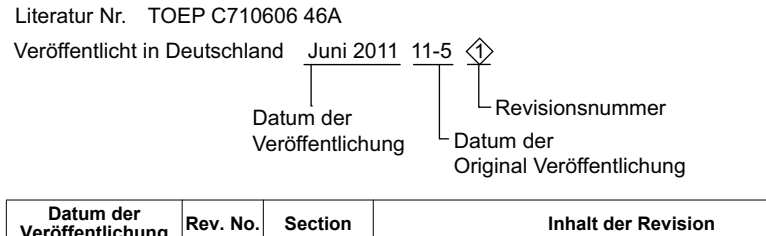

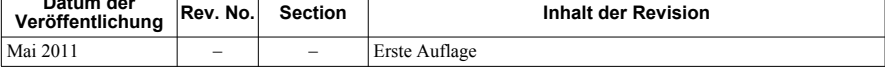

### YASKAWA Frequenzumrichter V1000 1000 Hz Software

### Kurzanleitung

**EUROPA-Zentrale YASKAWA EUROPE GmbH** Hauptstraße 185, 65760 Eschborn Fon: +49 (0)6196 569 300 Fax: +49 (0)6196 569 398 E-mail: info@yaskawa.eu.com Internet: http://www.yaskawa.eu.com

**U.S.A. YASKAWA AMERICA, INC.** 2121 Norman Drive South, Waukegan, IL 60085, U.S.A. Phone: +1 847 887 7000 Fax: +1 847 887 7370 Internet: http://www.yaskawa.com

**JAPAN**

**YASKAWA ELECTRIC CORPORATION** New Pier Takeshiba South Tower, 1-16-1, Kaigan, Minatoku, Tokyo, 105-0022, Japan Phone: +81 (0)3 5402 4511 Fax: +81 (0)3 5402 4580 Internet: http://www.yaskawa.co.jp

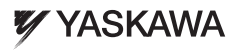

YASKAWA Europe GmbH

Falls es sich bei dem Endanwender um eine militärische Einrichtung handelt und das Produkt in Waffensystemen oder für Hersteller von Waffensystemen genutzt werden soll, gelten für den Export die entsprechenden Vorschriften für Devisen- und Aussenhandel. Befolgen Sie daher ausnahmslos alle<br>anwendbaren Regeln, Vorschriften und Gesetze, führen Sie die entsprechenden Schr

Spezifikationen können ohne Ankündigung geändert werden, um Produktänderungen und Verbesserungen zu berücksichtigen.

© 2011 YASKAWA Europe GmbH. Alle Rechte vorbehalten

Handbuch Nr. 10GP C710606 46A<br>Veröffentlicht in Deutschland September 2012 11-06 08-5-1\_YEU Handbuch Nr. TOGP C710606 46A